# VISTA DATA FLOW SYSTEM (VDFS)

for VISTA & WFCAM data

—————————–

Pipeline / Science Archive Interface Control Document

author N.C.Hambly (WFAU Edinburgh) Science Archive Project Scientist number VDF-WFA-VSA-004 issue 1.0 date September 2006 co-authors P.S.Bunclark, M.J.Irwin & J.R.Lewis, CASU

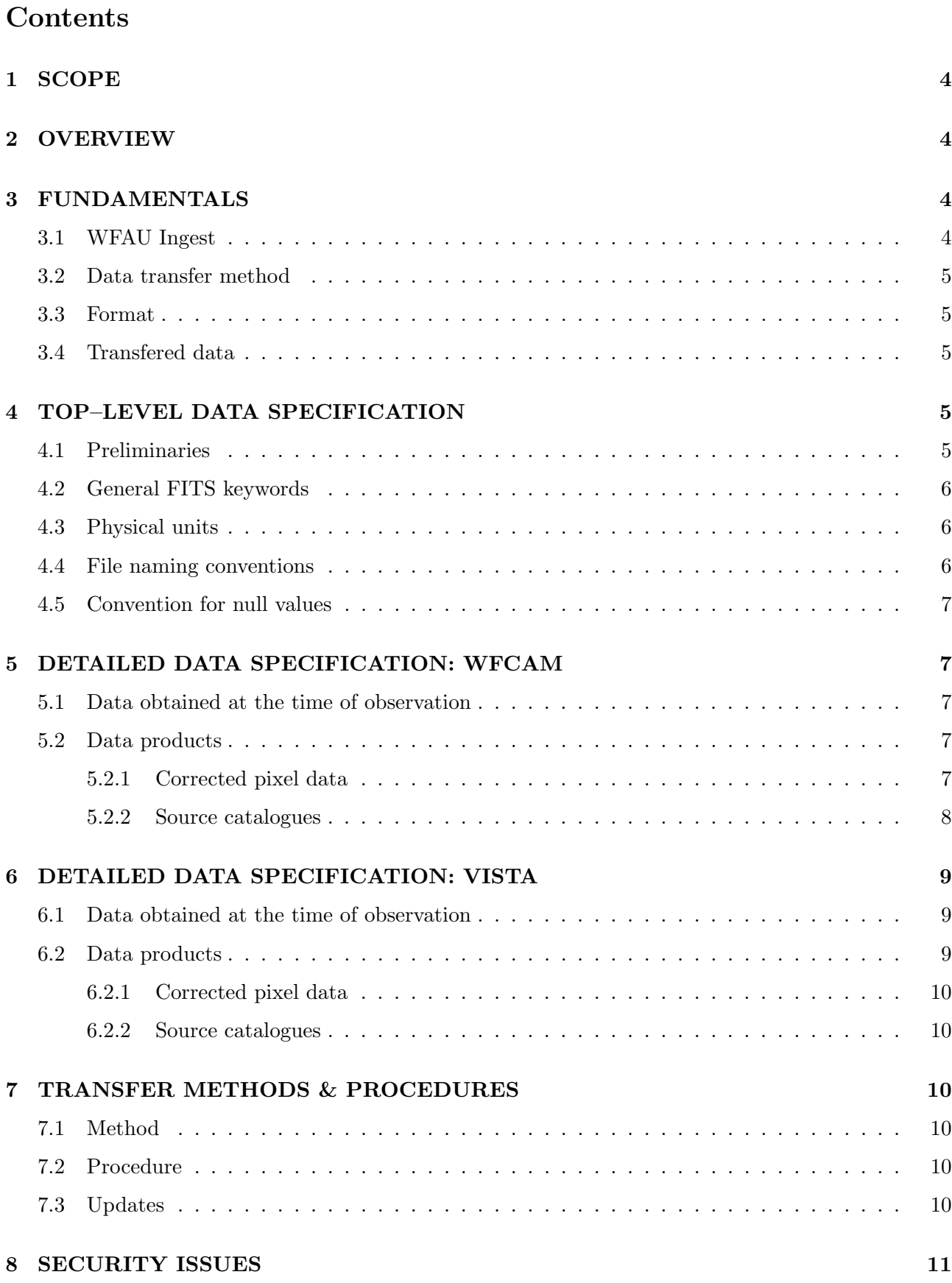

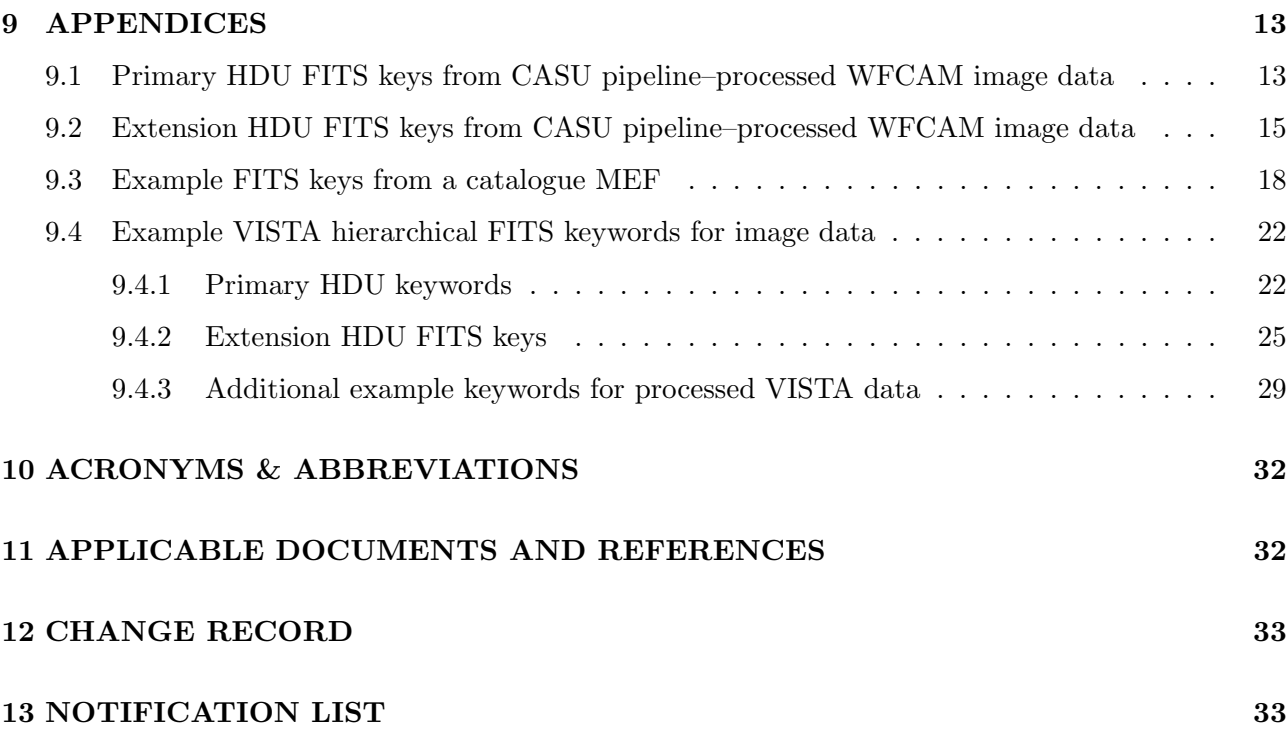

## 1 SCOPE

This Interface Control Document (ICD) for the VISTA Data Flow System (VDFS) describes the data flow subsystem interface between the data processing centre (CASU at the IoA, Cambridge) and the science archive centre (WFAU at the IfA, Edinburgh). Details of the types and specifications of VISTA/WFCAM processed data being transfered, along with the transfer protocols (file naming, transfer method and procedure), are given. The details of this ICD have been agreed between CASU and WFAU. The present document is derived from a similar ICD concerning WFCAM data only (VDF–WFA–WSA–004, Issue 3), and has been updated and generalised to be applicable to data from both instruments.

The ICD is intended to be a formal interface control agreement between the data processing centre at CASU and the archive centre at WFAU in Edinburgh. The processing centre/archive centre interface is the final subsystem interface in the data flow chain, and is subject to the rules laid out herein. The ICD concerns VISTA and WFCAM data only; all other data ingested into VDFS science archives are outside the scope of interface control (the archives also ingest publicly released data products, e.g. SDSS and 2MASS etc., from other non–CASU sources). Any toolkit codes delivered to WFAU from CASU must produce data products that adhere to the rules laid out here, but details of those codes are outwith the scope of this document.

The ICD is meant to be a technical reference: its intended audience is the software engineers and scientists working on processing and archiving in the data flow. It takes the form of a formal agreement between CASU and WFAU, but must also satisfy other external bodies, namely the JAC and the UKIDSS survey science consortium for WFCAM, and analogous oversight and survey science groups for VISTA.

## 2 OVERVIEW

This document is structured as follows. In Section 3, we describe the fundamental rules that the interface shall adhere to, including a statement of the primary data format, FITS. Then, in Section 4, we describe the top-level specifications for data being transfered between Cambridge and Edinburgh, including a description of FITS conventions, keywords, file naming conventions, units and systems of physical quantities. Sections 5 and 6 go on to describe in explicit detail the data structures that are transfered. Then, Section 7 describes the transfer methods and procedures that achieve the data flow from Cambridge to Edinburgh. Finally, security issues are dealt with in Section 8.

Generally, this document is modelled on the ESO Data Interface Control Document [1], and follows as closely as possible the specifications provided therein. For WFCAM, a data flow system overview is provided in [2], and fundamental metadata description (i.e. FITS frame headers and keywords) is given in [3]. The WFCAM JAC/CASU interface is defined and described in [4]; CASU pipeline processing for VISTA and WFCAM data is described in documents available at [5]. Other applicable data flow system documents are listed in Section 11.

## 3 FUNDAMENTALS

#### 3.1 WFAU Ingest

The archives at WFAU shall ingest data from CASU; there will be no transfer of WFCAM data between JAC and WFAU for example, nor will there be any direct transfer of VISTA data from Chile to WFAU.

#### 3.2 Data transfer method

WFAU shall ingest data via the internet; tapes and/or 'pluggable' disks will not be employed. The implications for required network bandwidth are discussed in AD01. More details are given in Section 7.

#### 3.3 Format

WFCAM data output from CASU shall be provided in standard FITS format (as specified in [6]) only. VISTA data shall be expressed in ESO hierarchical FITS, as described in [1]. Data shall not be expressed in any other format, e.g. the UK Starlink Hierarchical Data Structure format (NDFs). The FITS standard is mature, universally accepted and ideal for transporting both bulk pixel and catalogue data. We note that CASU and WFAU both use the CFITSIO library [7] to read and write FITS files. VISTA science products may also be produced using the ESO CPL/QFITS FITS–writing package

Images (32 bit integer) and confidence maps (16 bit integer) shall be supplied as losslessly compressed files with an anticipated ∼ ×4 saving in transfer and storage requirements (see later). FITS binary tables shall be in native format.

#### 3.4 Transfered data

Data transfered from CASU shall consist of processed pixels (where the processing steps are specified by the observing protocol used), confidence maps, derived source catalogues and associated description data; no raw pixel data will be transfered to (or held in) the archives. Where irreversible stages such as stacking or mosaicing have been done as part of the reduction procedure, the individual component images and catalogues shall be transferred also. Library calibration frames shall be transfered (e.g. dark frames, flat fields, master skies) for use by users (not for any processing at the archive end).

## 4 TOP–LEVEL DATA SPECIFICATION

#### 4.1 Preliminaries

Processed frames shall be stored in FITS format, following the guidelines set out in [1]:

- the images comprising a multi–device image frame shall be stored in different image extensions of the same FITS container file (a multi–extension FITS, or MEF, file); data pixels belonging to one chip's image shall be stored in one image extension (guideline–2);
- the primary data array in the MEF file shall be empty (guideline–3);
- keywords describing the dataset in the MEF file as a whole shall be written into the primary HDU, keyword INHERIT set to T to indicate this and extension–specific metadata written into the corresponding HDU (guideline–5)
- single mosaic image products may be written in standard FITS primary HDU files OR in MEF files with one extension, depending on the application code that generates them.

Derived source catalogues corresponding to each image extension shall be written as FITS binary tables in extensions of a single, separate MEF file with a similarly empty primary array. The headers for the catalogue MEF shall contain all the information of image MEF headers plus ancillary processing keywords and values.

#### 4.2 General FITS keywords

Keywords shall follow the standards set out in [1] and [6] and as described in [3] (for WFCAM data) and [15] (for VISTA). Keywords and associated values written to the HDS container files produced by the WFCAM DAS must, where appropriate, be propagated through the JAC/CASU interface, through the data processing pipeline and into the science archive. Similarly, VISTA camera DAS metadata must be propagated through the data flow system.

The first keyword in any extension HDU must be XTENSION, and it's value shall take on only 'IMAGE or 'BINTABLE'; the EXTNAME keyword is used to identify the extension with a particular device detector and a unique ID for each device used in the respective infrared cameras must be propagated through the data flow via an assigned keyword. Binary tables shall have every column described by keywords TTYPEn, TFORMn and TUNITn (see later).

World Co-ordinate System (WCS; ie. astrometric) information shall be propagated using a set of standard keywords described in the latest FITS WCS standards [11, 12] by Greisen and Calabretta.

Pipeline data products must pass NOFS FITS verification (via checks employing fverify) to be acceptable to the archive.

#### 4.3 Physical units

Physical units shall comply with SI units and their derivatives with a few exceptions for astronomical convenience (see [1] Section 9, Table 14).

Celestial co-ordinates shall be expressed in a system described by primary HDU keyword RADESYS; it is anticipated that this will have ICRS (i.e. Hipparcos/Tycho) over the lifetime of WFCAM, but this may of course change for VISTA. The keyword EQUINOX shall be included for backwards compatibility to explicitly give an equinox for older software (note that raw VISTA data is expected to use FK5 until the whole VLT system is brought into line with IAU 1997).

#### 4.4 File naming conventions

For WFCAM, CASU/JAC/ATC have an agreed policy on filenames; furthermore, it is UKIRT policy to use run numbers that reset back to 1 each night. For ease of tracking files through the data flow system, the CASU/WFAU interface follows the same policy, with conventions for processed products, as follows:

- at the telescope, the DAS produces files called wayyyymmdd\_12345.sdf, wbyyyymmdd\_12345.sdf and so on, where the a,b,c,d correspond to detector, w stands for wfcam and 12345 is the 5 digit run number;
- CASU shall create 2D raw MEF files from the individual NDFs as a precursor to input to the processing pipeline front–end, with names of the form wyyyymmdd\_nnnnn.fit and processed filenames of the form wyyyymmdd\_nnnnn\_suffix.fit where yyyymmdd is the UT date of observation, nnnnn is the UKIRT DAS running number (reset to 1 on a nightly basis) and \_suffix is a combination of an underscore character plus two–letter abbreviations indicating pipeline processing actions:  $\mathsf{S} = \text{interleaved superframe}, \mathsf{S} = \text{stack}, \mathsf{S} = \text{stacked superframe},$  $_s$ f $_t$ tl = tiled superframe etc. Catalogues generated from frames shall be rootname $_c$ cat.fits and confidence maps for frames rootname\_conf.fit, etc.

When a file is the result of a combination of several files, the run number of the first file in the list of combined files shall be used for the filename of the combined data file.

For VISTA, the file naming convention shall be similar.

#### 4.5 Convention for null values

The ANSI/IEEE–754 floating–point number standard defines certain special values that are used to represent such quantities as not-a-number (NaN), denormalized, underflow, overflow, and infinity (see the Appendix in the NOST FITS standard [6] or the NOST FITS User's Guide for a list of these values). The CFITSIO routines that read floating point data in FITS files recognize these IEEE special values and by default interpret the overflow and infinity values as being equivalent to a NaN, and convert the underflow and denormalized values into zeros. In cases where programmers may want access to the raw IEEE values without any modification by CFITSIO, this can be done by calling the fits\_read\_img or fits\_read\_col routines while specifying 0.0 as the value of the NULLVAL parameter. This will force CFITSIO to simply pass the IEEE values through to the application program without any modification.

Since most of the binary tables contain floating point numbers there is no need to specify null values as these can be specified transparently in CFITSIO. Null floats shall be set to FLOATNULLVAL (equivalent to IEEE not-a-number) and the CFITSIO routines used as normal. For any integer columns, the FITS null value shall be explicitly defined by the TNULLn keyword.

### 5 DETAILED DATA SPECIFICATION: WFCAM

#### 5.1 Data obtained at the time of observation

Observations shall be described via the keywords OBSERVER, USERID, OBSREF, PROJECT, MSBID, OBJECT, SURVEY and SURVEY\_I keywords. Instrumental characteristics, set–ups and parameters shall be described by keywords as detailed in [3], including instrument detector configuration (e.g. array used DETECTOR; number of integrations NINT), detector controller information (e.g. camera read mode READMODE; read–out application CAPPLICN), optical configuration (e.g. filter name FILTER; base focus position FOC\_MM) and observing conditions/environment (e.g. air temperature AIRTEMP; relative humidity HUMIDITY; opacity data CSOTAU). All these FITS keys will be propagated through the data flow chain from the DAS to the WFCAM Science Archive (WSA).

#### 5.2 Data products

#### 5.2.1 Corrected pixel data

The CASU pipeline corrects WFCAM pixels into a product that is instrument–signature free. The reduction steps involved in doing so, the derived astrometric and (first–cut) photometric calibrations and resulting DQC information generated shall be propagated into the WSA using FITS keys detailed in the appendices in Section 9. Appendix 9.1 shows example FITS keys for the primary HDU; Appendix 9.2 shows an example of an extension set. Differences in the FITS keys in primary extension HDUs for combined frame products shall be limited to the propagation of provenance information, i.e. a list of the individual frames that have been combined in the pipeline to create a combined frame product will be listed as a set of PROVnnn keywords. Library calibration frames shall have identical FITS keys to science frames, but library frame keywords for library frames will not refer to other frames (e.g. library flatfields will not be flatfielded, etc).

Pixel data values shall be represented in 4–byte integer numbers (i.e. BITPIX=+32) and CFITSIO 'Rice' tile compression [14] shall be employed to facilitate efficient storage and network transfer. Whenever possible, all processing will maintain the original units, i.e. if the original raw data run from 0 to 100,000 ADU, the range in data numbers in processed frames will be similar. At this stage, we allow for the posisbility of use of BSCALE and BZERO FITS keywords and values to recast 4-byte integers into floating point numbers.

### 5.2.2 Source catalogues

The standard set of CASU source detection parameters can be found in [5]. An example FITS header for a catalogue MEF is given in Appendix 9.3. The following are an extract of the corresponding FITS binary table details for each catalogue attribute (TFORM is 1E throughout):

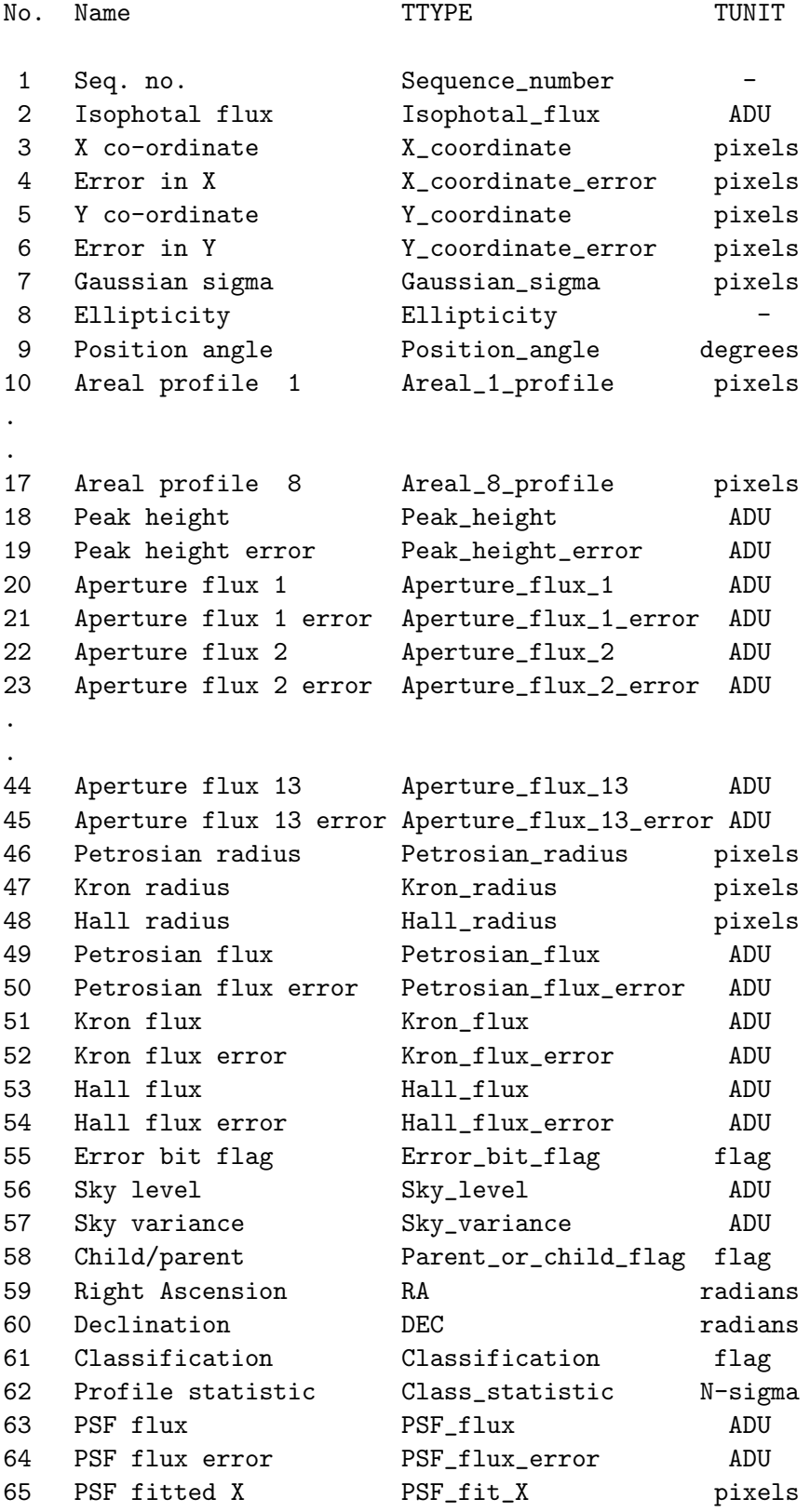

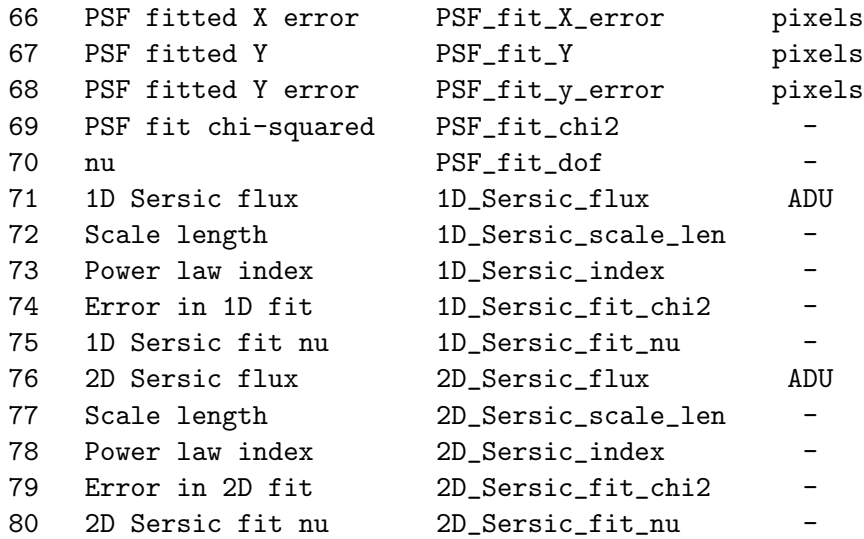

The attribute set and binary table format for CASU standard list–driven source re-measurement (known colloquially as 'co-located list–driven photometry') shall be the same as the standard 80 parameter set described above, but some attributes will of course have subtle changes in their precise meanings as follows:

- RA and Dec shall be the input position, not a derived position;
- X and Y shall be the derived centre–of–gravity within a default aperture as opposed to the first moments of the thresholded, connected pixel distribution.

Aperture sizes and PSFs shall be specified as before; note that fluxes may of course go negative due to noise in a given aperture at a given position. The reasons for keeping the list–driven format as close as possible to the standard isophotal parameter format is to maintain maximum flexibility in the system, and to ensure that existing software (e.g. classifying, source merging etc.) can work in the same way for both types of extracted source lists.

## 6 DETAILED DATA SPECIFICATION: VISTA

In general, the only difference between VISTA FITS and WFCAM FITS data shall be in the use of ESO hierarchical FITS headers. Of course, the exact keyword set used to describe VISTA data will be different to that for WFCAM. Appendix 9.4 gives example VISTA FITS headers, which illustrate use of ESO hierarchical FITS. This example is taken from AD03, where more details can be found.

#### 6.1 Data obtained at the time of observation

Instrumental characteristics, set–ups and parameters shall be described by keywords as detailed in AD03; example FITS headers can be seen in Appendix 9.4.

#### 6.2 Data products

Post–pipeline, and pre–archive, some extra header items will be added, notably the Quality–Control Measures; keyword sets shall be similar to the examples given in the Appendices for WFCAM data.

#### 6.2.1 Corrected pixel data

In addition to those referenced above, keyword categories as described in [1] shall be employed, e.g. Process (PRO) and Quality Control (QC) etc. Additional example sets of hierarchical keywords are given in Appendix 9.4.3.

#### 6.2.2 Source catalogues

VISTA source extraction parameters shall be the same as those for WFCAM (see Section 5.2.2).

### 7 TRANSFER METHODS & PROCEDURES

#### 7.1 Method

Transfer shall be via the Internet (i.e. JANET) or alternatively a private internet (e.g. UKLight) using standard protocols possibly tuned for optimal performance. The data to be transferred shall reside in Cambridge on specific file systems; WFAU has an account on this system. Directories of processed nights data are set up as the pipeline is running. While processing and writing to a given directory is still running a directory lock file is used to denote the 'in progress' operations. After completion of processing, the lock file is removed and a semaphor file ('OK\_TO\_COPY') is written enabling a remote client task to automatically initiate data transfer to Edinburgh. Once the transfer is complete, the WFAU transfer application writes a semaphor file ('SUCCESSFULLY\_READ') into the nightly directory. WFAU shall not copy any directory that has no  $OK_TO_COPY$  file present, and of course will not recopy any directory with SUCCESSFULLY\_READ present. CASU shall not move or alter data in any way in the interval between  $OK_TO_COPY$  being flagged and SUCCESSFULLY\_READ being written; after successful transfer, CASU are free to move/delete data as and when necessary. In AD01 we give details of on–going network bandwidth experiments with large data volumes and employing various transfer protocols; transfer methods tested include ftp, scp, GridFTP and sftp. Currently, a bespoke multithreaded scp application is employed to transfer WFCAM data from CASU to WFAU, but it is anticipated that a higher performance solution will be employed for VISTA data (see AD01).

#### 7.2 Procedure

Location of data is guaranteed by the pipeline and will be in an observation–date–driven directory structure to which WFAU will have secure, direct access. 'Handshaking', e.g. notification of readiness, is achieved using a lockfile system as outlined above; verification of successful transfer includes automatic checking within the transfer utility employed via the number and size of files transferred.

In AD02, we give more details of the transfer task software, including error handling and transfer logging.

#### 7.3 Updates

In the event of pipeline reruns over previous data (e.g. because of improvements in instrumental correction and/or source extraction software) the interface as a whole will be the same regardless of whether data being transfered is first–run or re–run as long as the archive system can cope with overwriting issues within and storage of repeat data. These are dealt with in the database design presented in AD02.

## 8 SECURITY ISSUES

Nightly processed data shall be held online at CASU until transfer of those data to WFAU is verified. As noted before, secure transfer protocols will be employed between CASU and WFAU to protect data from malicious corruption or access by unauthorised users. Although not strictly speaking a CASU/WFAU interface issue, raw data will be held online in Cambridge (and also offline in a tape store in another building) as the primary UK backup in case of any catastrophic data loss further down the data flow (raw WFCAM data is archived offline at JAC, and raw VISTA and WFCAM survey data at ESO/Garching).

## References

- [1] ESO Data Interface Control Document, GEN–SPE–ESO–19940–794/2.0; available from http://archive.eso.org/DICB/dic-2.0/dic-2.0.4.pdf
- [2] WFCAM Science Archive overview document; http://www.roe.ac.uk/˜nch/wfcam/VDF-WFA-WSA-001-I1/VDF-WFA-WSA-001-I1.html
- [3] ATC WFCAM HDS container and FITS headers, Issue 1.1, 27 October 2003, http://www.jach.hawaii.edu/UKIRT/instruments/wfcam/commissioning/ICDs/headers 1p1.html
- [4] JAC–CASU Interface Control Document, http://www.jach.hawaii.edu/UKIRT/instruments/wfcam/ commissioning/ICDs/WFCAM JAC CASU ICD.html
- [5] CASU WFCAM/VISTA Documentation: http://www.ast.cam.ac.uk/˜wfcam/documentation.html
- [6] Definition of the Flexible Image Transport System (FITS), document NOST 100–2.0 http://fits.gsfc.nasa.gov/fits home.html
- [7] CFITSIO A FITS File Subroutine Library, http://heasarc.gsfc.nasa.gov/docs/software/fitsio/fitsio.html
- [8] WFCAM/VISTA Science Archive Development, http://www.roe.ac.uk/˜nch/wfcam/
- [9] Science Archive hardware/OS/DBMS design document; http://www.roe.ac.uk/˜nch/wfcam/VDF-WFA-VSA-006-I1/VDF-WFA-VSA-006-I1.html
- [10] Science Archive database design document; http://www.roe.ac.uk/˜nch/wfcam/VDF-WFA-VSA-007-I1/VDF-WFA-VSA-007-I1.html
- [11] Representations of world co-ordinates in FITS, Greisen E.W., Calabretta M.R., A&A, 395, 1061 (2002)
- [12] Representations of celestial co-ordinates in FITS, Calabretta M.R., Greisen E.W., A&A, 395, 1077 (2002)
- [13] The UKIDSS Proposal; http://www.ukidss.org/sciencecase/sciencecase.html
- [14] Adaptive, lossless compression of 2–D astronomical images; Sabbey C.N., ASP Conf. Ser., 172, 129 (1999)
- [15] VISTA Data Reduction Library Design, Issue 1.4, 2006–06–15, VIS–SPE–IOA–20000–0010

## 9 APPENDICES

#### 9.1 Primary HDU FITS keys from CASU pipeline–processed WFCAM image data

SIMPLE = T / file does conform to FITS standard<br>BITPIX = 8 / number of bits per data pixel 8 / number of bits per data pixel  $NAXIS = 0 / number of data axes  
\nEXTEND = T / FITS dataset max$ T / FITS dataset may contain extensions COMMENT FITS (Flexible Image Transport System) format is defined in 'Astronomy COMMENT and Astrophysics', volume 376, page 359; bibcode: 2001A&A...376..359H COMMENT FITS (Flexible Image Transport System) format is defined in 'Astronomy COMMENT and Astrophysics', volume 376, page 359; bibcode: 2001A&A...376..359H COMMENT FITS (Flexible Image Transport System) format is defined in 'Astronomy COMMENT and Astrophysics', volume 376, page 359; bibcode: 2001A&A...376..359H COMMENT FITS (Flexible Image Transport System) format is defined in 'Astronomy COMMENT and Astrophysics', volume 376, page 359; bibcode: 2001A&A...376..359H TELESCOP= 'UKIRT ' / Telescope name<br>
INSTRUME= 'WFCAM ' / Instrument ' / Instrument DHSVER = 'UKDHS 2002 Oct 31 ' / Data handling version HDTFILE = 'wfcam.hdt ' / Name of global hdt file<br>
NBSERVER= ' ' / Observers names ' / Observers names USERID = ' ' ' / Userid logged in as<br>OBSREF = ' ' ' / PATT or other refer OBSREF =  $'$  / PATT or other reference<br>PROJECT = 'U/UKIDSS/GPS7' / Time-allocation code PROJECT = 'U/UKIDSS/GPS7' / Time-allocation code<br>SURVEY = ' / Survey name SURVEY = ' ' ' / Survey name<br>SURVEY\_I= ' ' ' / Pointing ID ' / Pointing ID within survey MSBID = '122600944ce2aa61f97fcc0f755df41f' / Id min.-schedulable block<br>RMTAGENT= 'none ' / Name of remote agent RMTAGENT= 'none ' AGENTID = 'none ' / Unique identifier for remote agent OBJECT = 'gps\_l0b10:0\_0:0\_0' / Object name from telescope RECIPE = 'JITTER ' / Data reduction recipe to be used<br>  $ORSTYPF = 'ORIFCT$  ' / RTASIDARKISKYFLATIDOMEFLATIOR.IEC OBSTYPE = 'OBJECT ' / BIAS|DARK|SKYFLAT|DOMEFLAT|OBJECT|SKY|FOCUS<br>OBSNIM = 204 / Observation number  $OBSNUM = 204 / Observation number  
\nGRPNIM = 204 / Group number and li$ GRPNUM =  $204 /$  Group number applied to all members<br>GRPMEM =  $T /$  Group membership GRPMEM = T / Group membership<br>TILENUM = 204 / Tile number appl 204 / Tile number applied to all members STANDARD= F / Is the target a standard star observation? NJITTER = 2 / Number of positions in tel jitter pattern JITTER\_I= 1 / Serial number in this tel jitter pattern JITTER\_X= 0.00 / [arcsec] X (RA) offset in tel jitter pattern<br>JITTER Y= 0.00 / [arcsec] Y (Dec) offset in tel jitter pattern 0.00 / [arcsec] Y (Dec) offset in tel jitter pattern NUSTEP = 4 / Number of positions in microstep pattern<br>USTEP\_I = 1 / Serial number in this microstep pattern 1 / Serial number in this microstep pattern  $USTEP_X = 0.00 / [arcsec] X (RA) of fset in microstep pattern$  $USTEP_Y =$  0.00 / [arcsec] Y (Dec) offset in microstep pattern<br>NEOC = 0.4 Number of positions in focus coop  $NFOC = 0$  / Number of positions in focus scan<br> $NFOCSCAN = 0$  / Number of focus scans in focus te NFOCSCAN=  $0$  / Number of focus scans in focus test<br>UTDATE = '20060428' / UT date as integer in vyvvmmdd form / UT date as integer in yyyymmdd format DATE-OBS= '2006-04-28T12:29:18.010' / Date time (UTC) of start of observation DATE-END=  $'2006-04-28T12:29:24.499'$  / Date time (UTC) of end of observation M.ID-ORS = 53853.52035 / DATE-ORS as Modified Julian Date 53853.52035 / DATE-OBS as Modified Julian Date WCSAXES = 2 / Number of axes in world co-ordinate system RADESYS =  $'$ FK5  $'$  / Mean IAU 1984 equatorial co-ordinates EQUINOX = 2000.000 / [yr] Equinox of object position EQUINOX =  $2000.000 / [yr]$  Equinox of object position<br>TRACKSYS= 'J2000 ' / Telescope tracking coordinate s TRACKSYS= 'J2000 ' / Telescope tracking coordinate system<br>RARASE = 17.1331306 / [h] Right ascension of base position RABASE = 17.1331306 / [h] Right ascension of base position<br>DECBASE = -23.5104778 / [deg] Declination of base position -23.5104778 / [deg] Declination of base position TELRA =  $17.1331306 / [h]$  Current telescope right ascension<br>TELDEC =  $-23.5104778 / [deg]$  Current telescope declination -23.5104778 / [deg] Current telescope declination GSRA =  $17.1305500 / [h]$  Right ascension of guide star GSDEC =  $-23.5137889 / [deg]$  Declination of guide star GSDEC =  $-23.5137889$  / [deg] Declination of guide star<br>TRAOFF =  $0.000$  / [arcsec] Telescope offset in RA  $TRAOFF = 0.000 / [arcsec]$  Telescope offset in RA<br>TDECOFF =  $0.000 / [arcsec]$  Telescope offset in De TDECOFF = 0.000 / [arcsec] Telescope offset in Dec<br>AMSTART = 1.397 / Airmass at start of observation AMSTART = 1.397 / Airmass at start of observation<br>AMEND = 1.398 / Airmass at end of observation 1.398 / Airmass at end of observation NINT =  $1 /$  Number of integrations in observation<br>READMODE= 'CDS  $/$  Mame of camera readmode / Name of camera readmode EXP\_TIME= 5.000000 / [s] Integration time per exposure NEXP =  $1 /$  Number of exposures in integration<br>READINT =  $0.000000 /$  [s] Interval between reads  $0.0000000$  / [s] Interval between reads

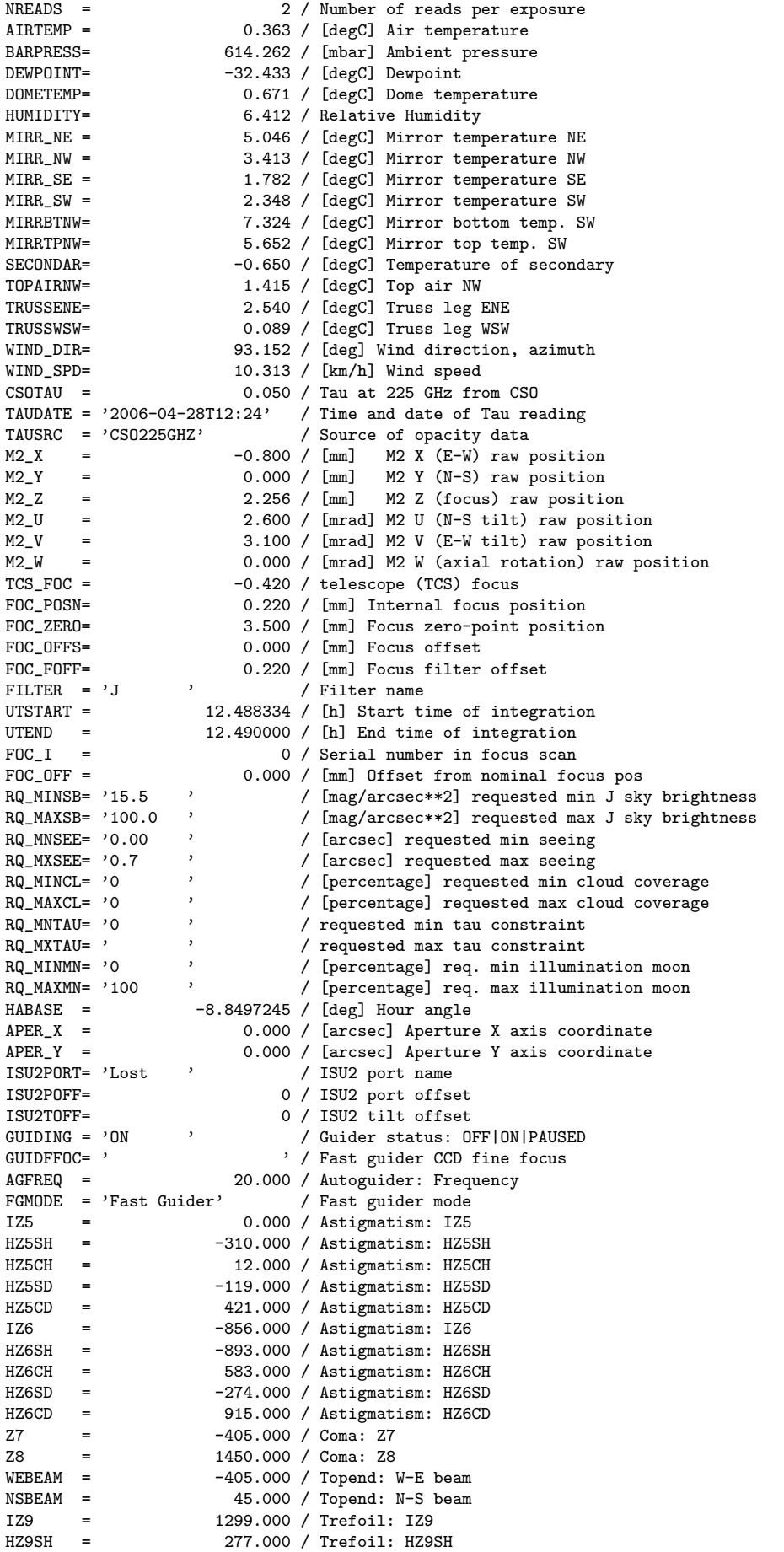

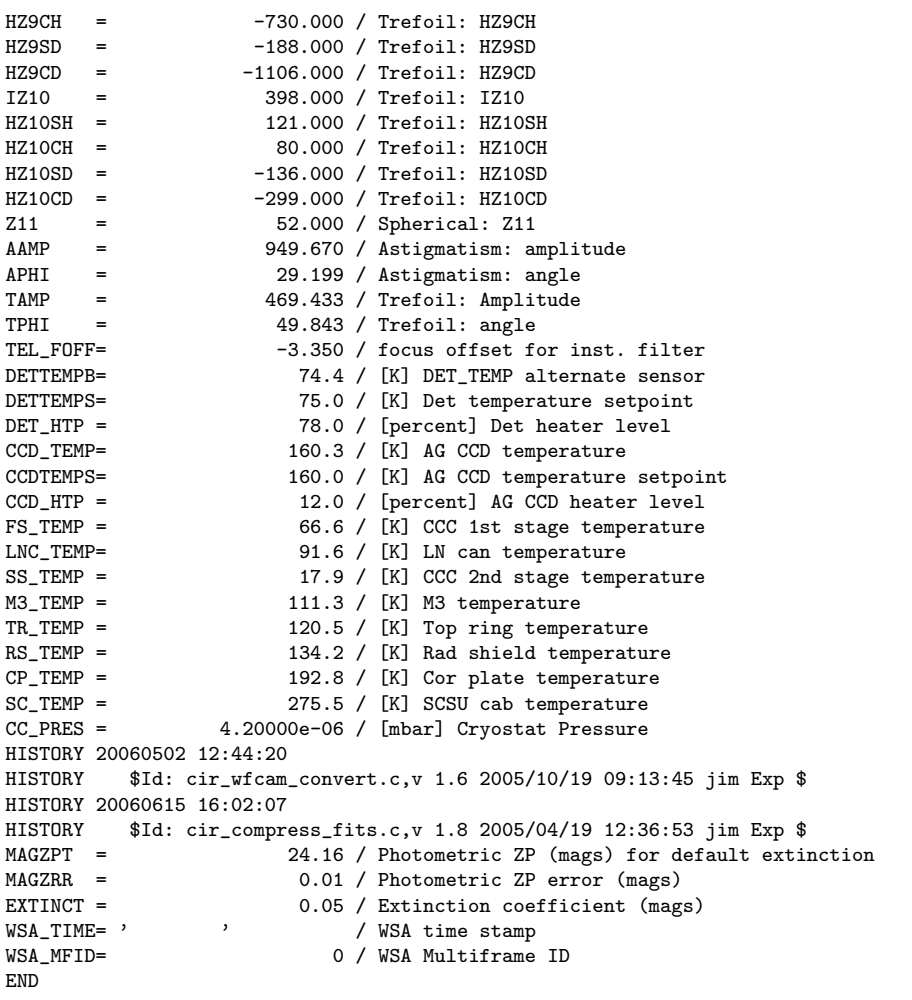

## 9.2 Extension HDU FITS keys from CASU pipeline–processed WFCAM image data

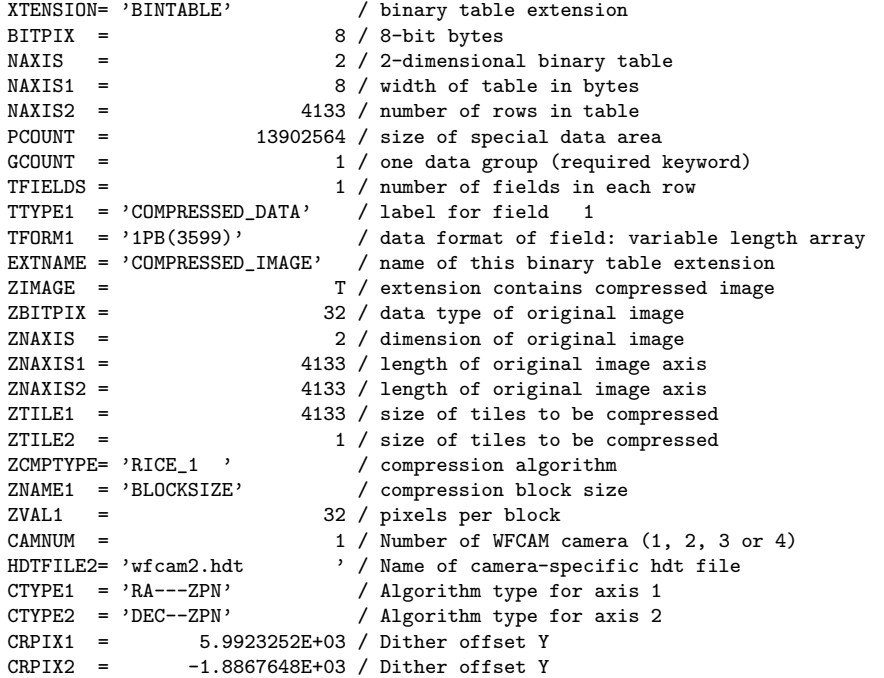

```
CRVAL1 = 2.5699976E+02 / [deg] Right ascension at the reference pixel
<code>CRVAL2 = -2.3510918E+01 / [deg] Declination at the reference pixel CRUNIT1 = 'deg '' / Unit of right ascension co-ordinates '</sup></code>
CRUNIT1 = 'deg ' / Unit of right ascension co-ordinates<br>
CRUNIT2 = 'deg ' / Unit of declination co-ordinates
CRUNIT2 = 'deg , ' / Unit of declination co-ordinates<br>
CD1_1 = -1.6019899E-07 / Transformation matrix element<br>
CD1 2 = -5.5693643E-05 / Transformation matrix element
                    -1.6019899E-07 / Transformation matrix element
CD1_2 = -5.5693643E-05 / Transformation matrix element<br>CD2_1 = 5.5711880E-05 / Transformation matrix element
CD2_1 = 5.5711880E-05 / Transformation matrix element<br>CD2_2 = -1.6556235E-07 / Transformation matrix element<br>PV2_1 = 1. / Pol.coeff. for pixel -> celes
CD2_2 = -1.6556235E-07 / Transformation matrix element<br>PV2_1 = 1. / Pol.coeff. for pixel -> celes
                                   1. / Pol.coeff. for pixel -> celestial coord
PV2_2 = 0.000000E+00 / Pol.coeff. for pixel -> celestial coord
PV23 = -50.DETECTOR= 'RSC Hawaii 2' / Type of detector array used<br>DETECTID= 'RSC:H2:60' / Serial number of detector a
                                       / Serial number of detector array
DROWS = 2048 / [pixel] Number of detector rows<br>DCOLUMNS= 2048 / [pixel] Number of detector colu
DCOLUMNS= 2048 / [pixel] Number of detector columns<br>RDOUT X1= 1 / Start column of array readout
                                   1 / Start column of array readout
RDOUT_X2= 2048 / Start column of array readout
RDOUT_Y1= 1 / Start row of array readout<br>RDOUT Y2= 2048 / Start row of array readout
                                                         of array readout
PIXLSIZE= 0.4000 / [arcsec] Pixel size<br>PCSYSID = 'wfacq1 ' / PC system identifie
PCSYSID = 'wfacq1 ' / PC system identifier<br>SDSUID = '1e1d1c17' / Serial number of SDS
                                       / Serial number of SDSU controller
CAPPLICN= 'do_mean_wfcam_cds' / Name of camera readout application<br>CAMROLE = 'master ' / Camera role (master|slave|unsync)
CAMROLE = 'master ' / Camera role (master|slave|unsync)<br>CAMPOWER= 'On ' / Camera power (On|Off)
                                       / Camera power (On|Off)
RUNID = '/home/wfcam/ucam/data/run00000345' / Name of raw data file<br>READOUT = 'CDS ' / Camera readout (CDS|NDR|SAR|RRR)
                                      / Camera readout (CDS|NDR|SAR|RRR)
GAIN = 4.500 / [electrons/ADU] Detector gain<br>DET_TEMP= 74.4 / [K] Detector array temperature
DET_TEMP= 74.4 / [K] Detector array temperature<br>
CNFINDEX= 13865262 / Configuration index
                           13865262 / Configuration index
READNOIS= 25. / Readnoise estimate
DARKCOR = 'Done with: dark_20060428_5_CDS_1.fit[1] and scale 1'FLATCOR = 'Done with: pJ_flat_may2006.fit[1]'
CIR_CPM = 'w20060428_00204_s f_st\_cont.fit[1]' / Confidence Map<br>DECURTN = 'Done / De-curtaining done
                                      / De-curtaining done
CURTNRNG= 49.65332 / Range of decurtain correction
XTALK = 'Done '
SKYSUB = 'Done with sky_20060428_204_J.fit[1] and scale factor 1'
CIR_XOFF= 0. / Dither offset X<br>CIR_YOFF= 15.98773 / Dither offset Y
                           15.98773 / Dither offset Y
CIRMED = 627.9613 / Latest estimate of background
CIR_BVAR= 159.1486 / Latest estimate of background variance<br>CIR_ZERO= -4.644684 / Pedestal value relative to group averal
                          -4.644684 / Pedestal value relative to group average
CIR_SCAL= 1. / Background scale relative to group maximum<br>SKYLEVEL= 628.18 / Sky level estimate from IMCORE
SKYLEVEL= 628.18 / Sky level estimate from IMCORE<br>SKYNOTSE= 8.78 / Sky noise estimate from IMCORE
                                8.78 / Sky noise estimate from IMCORE
PROV0000= 'w20060428_00204_sf_st.fit[1]: formed from imdither of:' / Output file
PROV0001= 'w20060428_00204_sf.fit[1]' / Card # 1
PROV0002= 'w20060428_00208_sf.fit[1]' / Card # 2
SEEING = 5.395313 / Average FWHM (pixels)<br>NUMBRMS = 2089
NUMBRMS =STDCRMS = 0.1114304<br>WCSPASS = 2WCSPASS = RAZPO2 =RAZP02 = 10.09369 / [arcsec] Ref RA shift pass 0 to 2 (new - old)<br>DECZP02 = -1.578503 / [arcsec] Ref Dec shift pass 0 to 2 (new - old
DECZP02 = -1.578503 / [arcsec] Ref Dec shift pass 0 to 2 (new - old)<br>ELLIPTIC= 0 2457458 / Ellipticity estimate from IMCORE
                         0.2457458 / Ellipticity estimate from IMCORE
MAGZPT = 24.16 / Photometric ZP (mags) for default extinction
MAGZRR = 0.01 / Photometric ZP error (mags)<br>EXTINCT = 0.05 / Extinction coefficient (mag
                                 0.05 / Extinction coefficient (mags)
HISTORY 20060502 12:44:20
HISTORY $Id: cir_compress_fits.c,v 1.8 2005/04/19 12:36:53 jim Exp $
HISTORY 20060615 16:02:07
HISTORY $Id: cir_compress_fits.c,v 1.8 2005/04/19 12:36:53 jim Exp $
HISTORY 20060615 17:30:00
HISTORY $Id: cir_create_file.c,v 1.10 2004/09/03 10:48:45 jim Exp $
HISTORY 20060615 17:30:02
HISTORY $Id: cir_stage1.c,v 1.11 2005/12/15 14:44:04 jim Exp $
HISTORY 20060615 17:31:04
HISTORY $Id: cir_qblkmed.c,v 1.9 2005/08/12 14:35:19 jim Exp $
HISTORY 20060615 17:32:36
HISTORY $Id: cir_xtalk.c,v 1.5 2005/10/17 14:58:50 jim Exp $
HISTORY 20060615 20:01:58
HISTORY $Id: cir_arith.c,v 1.8 2005/02/25 10:14:55 jim Exp $
```

```
HISTORY 20060615 20:36:17
HISTORY $Id: cir_create_file.c,v 1.10 2004/09/03 10:48:45 jim Exp $
HISTORY 20060615 20:36:22
HISTORY $Id: cir_imcombine.c,v 1.35 2005/06/10 08:38:35 jim Exp $
HISTORY 20060615 20:37:29
HISTORY $Id: cir_imcore.c,v 1.11 2004/09/07 14:18:52 jim Exp $
HISTORY 20060615 20:37:44
HISTORY $Id: cir_create_file.c,v 1.10 2004/09/03 10:48:45 jim Exp $
HISTORY 20060615 20:40:34
HISTORY $Id: cir_imcore.c,v 1.11 2004/09/07 14:18:52 jim Exp $
HISTORY 20060615 20:43:35
HISTORY $Id: cir_platesol.c,v 1.10 2005/08/09 11:04:52 jim Exp $
PERCORR = 0. / Percentage sky correction
PROJP1 = 1. /PROJP3 = -50. / NUMZPT = 2920 / NUMZPT = 2920 / NUM2920 / Number of standards used
NIGHTZPT= 22.77 / Average photometric ZP (mags) for night
NIGHTZRR= 0.24 / Photometric ZP sigma for night (mags)
BSCALE = 0.7071 /
END
```
BSCALE and BZERO shall default to 1.0 and 0.0 respectively if absent from the keyword list. FLATCOR is used to tell the pipeline how to do the flat fielding. If done, then it has the words 'Done with' and the name of the flat field file. RSTANOM is the reset anomaly correction. This example shows that it has been done with a median–linear filter with box sizes of 50 and 25 pixels respectively. CIR\_CPM is the confidence map.

PROV0000 simply gives the name of the current output image, while PROVnnnn gives a list of the images that went to forming this image. Note:  $\texttt{RAZPmn}$  and  $\texttt{DECZPmn}$  – the WCS is fit twice. WCSPASS = 0 is just a WCS from header information.  $WCSPASS = 1$  is a fit to just the bright stars and  $WCSPASS = 2$  is a fit to all stars in the generated catalogue. RAZPmn, DECZPmn is the zero-point shift between WCSPASS  $=$  m and WCSPASS  $=$  n. For m  $=$  0, n  $=$  1 it's an indication of how good the telescope pointing is. For  $m = 1$ ,  $n = 2$ , it's an indication of how good the fit is (e.g. do we even have the right region here?) since for this combination the zeropoint should be very small.

Note that the processed image data will be 32 bit integer. Although if one coaverages a set of dithered frames (not to mention flatfielding and so on) all the arithmetic is done using real numbers internally. When one creates the output product, to approximately maintain the original quantisation accuracy of the ADC one can 'scale' the data on–the–fly using the normal CFITSIO routines by doing something along the following lines: if one sets up the output file with, say:

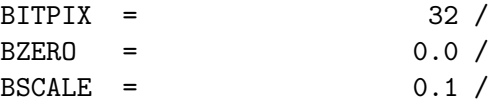

and then writes it out as call ftppre(outunit,1,1,npix,map, status) where map is an  $r^*4$  array and reads it back via call ftgpve(outunit,1,1,npix,nullval,sap,anynull,status) one gets an rms error of 0.037; c.f. 0.37 with default BSCALE of 1.0; if we use BSCALE  $= 1 /$  no-of-frames-in-stack we stay at the ADC quantisation noise we started with, as if we had coadded them.

This works perfectly well and other packages (eg. DS9) read in the data correctly as one would expect. Furthermore, pixel data files expressed in this way also compress more or less the same as normal int\*4 files i.e. by roughly a factor of 4 (although more extensive checks are needed to see if this is really a typical factor and how the compression changes with the number of images in a stack). Note that  $\pm 0.5$  quantisation noise is totally negligible in NIR imagers but we feel the above is a sensible and conservative approach, and that lossless compression of integer data numbers is prefered to (albeit negligibly) lossy compression of floating point data numbers.

### 9.3 Example FITS keys from a catalogue MEF

Primary HDU (excluding keys inherited from corresponding image data):

SIMPLE = T / file does conform to FITS standard<br>BITPIX = 16 / number of bits per data pixel BITPIX = 16 / number of bits per data pixel<br>NAXIS = 16 / number of data axes  $NAXIS =$ <br> $S X TEND =$ <br> $T / FITS dataset may co$ T / FITS dataset may contain extensions COMMENT FITS (Flexible Image Transport System) format is defined in Astronomy COMMENT and Astrophysics', volume 376, page 359; bibcode: 2001A&A...376..359H END

Each extension HDU:

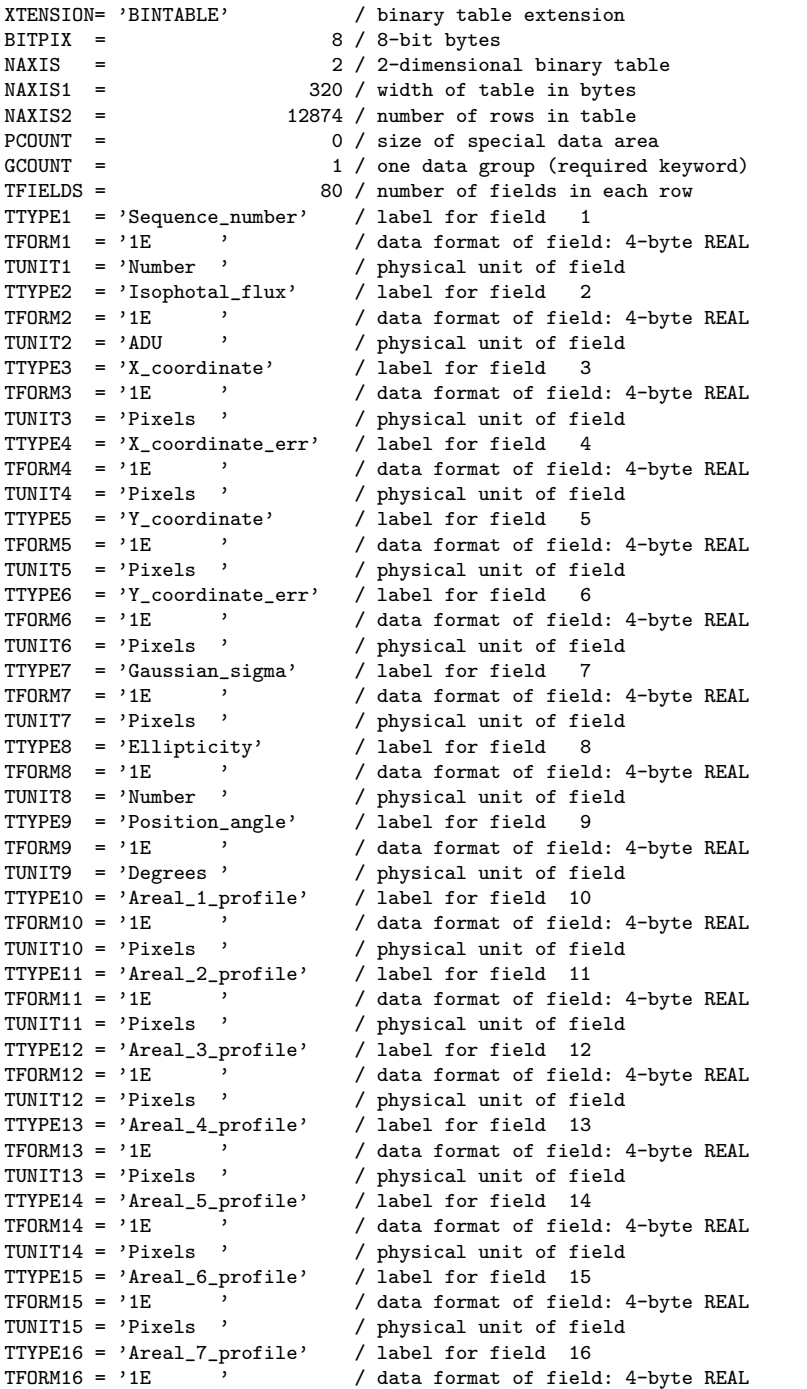

```
TUNIT16 = 'Pixels ' / physical unit of field
TTYPE17 = 'Areal_8_profile' <br>
/ label for field 17<br>
TFORM17 = '1E ' / data format of field: 4-byte REAL
TFORM17 = '1E ' / data format of field: 4-byte REAL
TUNIT17 = 'Pixels ' / physical unit of field
TTYPE18 = 'Peak_height' / label for field 18<br>TFORM18 = '1E ' / data format of field: 4-byte REAL
TFORM18 = '1E ' / data format of field: 4-byte REAL
TUNIT18 = 'ADU ' / physical unit of field
TTYPE19 = 'Peak_height_err' / label for field 19
TFORM19 = '1E ' / data format of field: 4-byte REAL
TUNIT19 = 'ADU ' / physical unit of field
TTYPE20 = 'Aper_flux_1' / Fitted flux within 1/2* core radius
TFORM20 = \overline{?1E} \overline{?} / data format of field: 4-byte REAL<br>TUNIT20 = \overline{?}ADU \overline{?} / physical unit of field
                                             / physical unit of field
TTYPE21 = 'Aper_flux_1_err' / Error in fitted flux within 1/2* core radius<br>TFORM21 = '1E ' / data format of field: 4-byte REAL
TFORM21 = \overline{?1E} \overline{?1E} \overline{?1E} \overline{?1E} \overline{?1E} \overline{?1E} \overline{?1E} \overline{?1E} \overline{?1E} \overline{?1E} \overline{?1E} \overline{?1E} \overline{?1E} \overline{?1E} \overline{?1E} \overline{?1E} \overline{?1E} \overline{?1E} \overline{?1E} \TUNIT21 = 'ADU ' / physical unit of field<br>TTYPE22 = 'Aper_flux_2' / Fitted flux within 1/so
                                           / Fitted flux within 1/\text{sqrt}(2)* core radius
TFORM22 = '1E \overrightarrow{A} data format of field: 4-byte REAL<br>TINIT722 = 'ADII ' / physical unit of field
                                             / physical unit of field
TTYPE23 = 'Aper_flux_2_err' / Error in fitted flux within 1/\text{sqrt}(2)* core rad<br>TFORM23 = '1E ' / data format of field: 4-byte REAL
TFORM23 = iE i = -1 / i = -1 / data format of field: 4-byte REAL<br>TUNIT23 = iADU i = 1 / i = 1 / i = 1 / i = 1 / i = 1 / i = 1 / i = 1 / i = 1 / i = 1 / i = 1 / i = 1 / i = 1 / i = 1 / i = 1 / i = 1 / iTUNIT23 = 'ADU ' / physical unit of field<br>TTYPE24 = 'Aper_flux_3' / Fitted flux within 1* (
TTYPE24 = 'Aper_flux_3' \qquad / Fitted flux within 1* core radius<br>TFORM24 = '1E \qquad / data format of field: 4-byte REAL
TFORM24 = '1E \overrightarrow{A} data format of field: 4-byte REAL<br>TUNIT24 = 'ADU ' / physical unit of field
                                             / physical unit of field
TTYPE25 = 'Aper_flux_3_err' / Error in fitted flux within 1* core radius<br>TFORM25 = '1E ' / data format of field: 4-byte REAL
TFORM25 = '1E \overrightarrow{A} data format of field: 4-byte REAL<br>TUNIT25 = 'ADU \overrightarrow{A} obvsical unit of field
TUNIT25 = 'ADU ' / physical unit of field<br>TTYPE26 = 'Aper_flux_4' / Fitted flux within sqr
TTYPE26 = 'Aper_flux_4' / Fitted flux within sqrt(2)* core radius<br>TFORM26 = '1E ' / data format of field: 4-bvte REAL
TFORM26 = '1E \overrightarrow{)} / data format of field: 4-byte REAL<br>TUNIT26 = 'ADU \overrightarrow{)} / physical unit of field
                                             / physical unit of field
TTYPE27 = 'Aper_flux_4_err' / Error in fitted flux within sqrt(2)* core radiu<br>TFORM27 = '1E ' / data format of field: 4-byte REAL
TFORM27 = '1E \overrightarrow{A} data format of field: 4-byte REAL<br>TUNIT27 = 'ADU \overrightarrow{A} bhvsical unit of field
TUNIT27 = 'ADU ' / physical unit of field
TTYPE28 = 'Aper_flux_5' / Fitted flux within 2* core radius
TFORM28 = {}^{1}E {}^{1} / data format of field: 4-byte REAL TINITTOO = {}^{1}NNII {}^{1} / churical unit of field:
TUNIT28 = 'ADU ' / physical unit of field
TTYPE29 = 'Aper_flux_5_err' / Error in fitted flux within 2* core radius
TFORM29 = '1E \overline{E} ' / data format of field: 4-byte REAL<br>TUNIT29 = 'ADU ' / physical unit of field
TUNIT29 = 'ADU ' / physical unit of field
TTYPE30 = 'Aper_flux_6' / Fitted flux within 2*sqrt(2)* core radius
TTORM30 = '1E ---------<br>TTORM30 = '1E ' / data format of field: 4-byte REAL<br>TIINTT30 = 'ADII ' / physical unit of field
TUNIT30 = 'ADU ' / physical unit of field
TTYPE31 = 'Aper_flux_6_err' / Error in fitted flux within 2*sqrt(2)* core rad
TFORM31 = '1E \overline{C} / data format of field: 4-byte REAL<br>TUNIT31 = 'ADU \overline{C} / obvsical unit of field
TUNIT31 = 'ADU ' / physical unit of field<br>TTYPE32 = 'Aper_flux_7' / Fitted flux within 4* (
TTYPE32 = 'Aper_flux_7' / Fitted flux within 4* core radius<br>TFORM32 = '1E ' / data format of field: 4-byte REAL
TFORM32 = '1E \overline{P} / data format of field: 4-byte REAL<br>TUNIT32 = 'ADU ' / physical unit of field
TUNIT32 = 'ADU ' / physical unit of field
TTYPE33 = 'Aper_flux_7_err' / Error in fitted flux within 4* core radius
TFORM33 = \overline{1E} \overline{1E} \overline{1E} / data format of field: 4-byte REAL<br>TUNIT33 = \overline{18}ADU \overline{12} / physical unit of field
TUNIT33 = 'ADU ' / physical unit of field<br>TTYPE34 = 'Aper_flux_8' / Fitted flux within 5*
TTYPE34 = 'Aper_flux_8' / Fitted flux within 5* core radius<br>TFORM34 = '1E ' / data format of field: 4-byte REAL
                         % / data format of field: 4-byte REAL
TUNIT34 = 'ADU ' / physical unit of field
TTYPE35 = 'Aper_flux_8_err' / Error in fitted flux within 5* core radius
TFORM35 = '1E \overline{'} / data format of field: 4-byte REAL<br>TUNIT35 = 'ADU ' / physical unit of field
TUNIT35 = 'ADU ' / physical unit of field<br>TTYPE36 = 'Aper_flux_9' / Fitted flux within 6*
TTYPE36 = 'Aper_flux_9' / Fitted flux within 6* core radius<br>TFORM36 = '1E ' / data format of field: 4-byte REAL
TFORM36 = '1E \overrightarrow{A} data format of field: 4-byte REAL<br>TUNIT36 = 'ADU \overrightarrow{A} bhvsical unit of field
                                             / physical unit of field
TTYPE37 = 'Aper_flux_9_err' / Error in fitted flux within 6* core radius
TFORM37 = '1E \overrightarrow{A} data format of field: 4-byte REAL<br>TINIT37 = 'ADU \overrightarrow{A} besical unit of field
TUNIT37 = 'ADU ' / physical unit of field<br>TTYPE38 = 'Aper_flux_10' / Fitted flux within 7* (
TTYPE38 = 'Aper_flux_10' / Fitted flux within 7* core radius<br>TFORM38 = '1E ' / data format of field: 4-byte REAL
TFORM38 = '1E \overrightarrow{)} / data format of field: 4-byte REAL<br>TUNIT38 = 'ADU \overrightarrow{)} / physical unit of field
                                             / physical unit of field
TTYPE39 = 'Aper_flux_10_err' / Error in fitted flux within 7* core radius<br>TFORM39 = '1E ' / data format of field: 4-byte REAL
TFORM39 = '1E \overrightarrow{A} data format of field: 4-byte REAL<br>TUNIT39 = 'ADU ' / physical unit of field
                                           A usua forms.<br>Tunit of field<br>Advances in the Capu
TTYPE40 = 'Aper_flux_11' / Fitted flux within 8* core radius<br>TFORM40 = '1E ' / data format of field: 4-byte REAL<br>TUNIT40 = 'ADU ' / physical unit of field
TFORM40 = '1E \overrightarrow{A} data format of field: 4-byte REAL<br>TUNIT40 = 'ADU ' / physical unit of field
                                             / physical unit of field
```
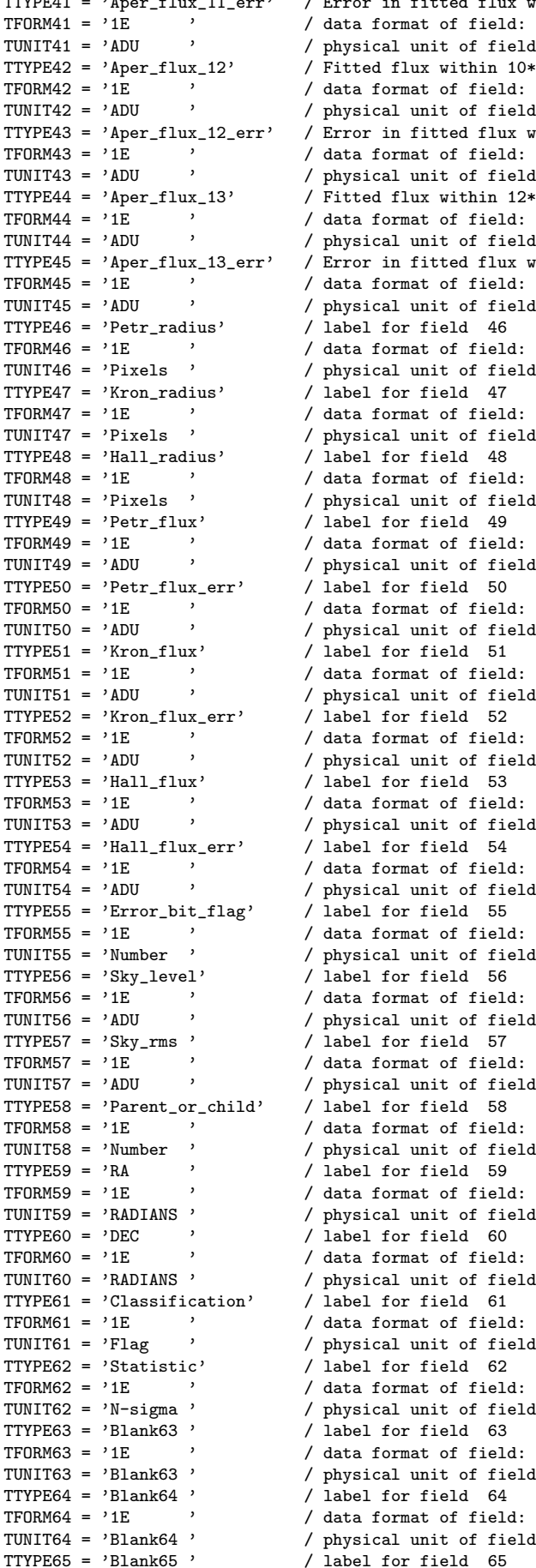

TTYPE41 = 'Aper\_flux\_11\_err' / Error in fitted flux within 8\* core radius / data format of field: 4-byte REAL / physical unit of field TTYPE42 = 'Aper\_flux\_12' / Fitted flux within 10\* core radius / data format of field: 4-byte REAL / physical unit of field / Error in fitted flux within  $10*$  core radius / data format of field: 4-byte REAL / physical unit of field TTYPE44 = 'Aper\_flux\_13' / Fitted flux within 12\* core radiu s / data format of field: 4-byte REAL / physical unit of field / Error in fitted flux within  $12*$  core radius / data format of field: 4-byte REAL / physical unit of field  $\overline{1}$  abel for field 46 / data format of field: 4-byte REAL / data format of field: 4-byte REAL / physical unit of field  $/$  label for field 48 / data format of field: 4-byte REAL / physical unit of field / label for field 49 / data format of field: 4-byte REAL / physical unit of field / label for field 50 .<br>/ data format of field: 4-byte REAL / physical unit of field / label for field 51 / data format of field: 4-byte REAL / physical unit of field  $/$  label for field 52 / data format of field: 4-byte REAL / physical unit of field % and in the set of the 13 / data format of field: 4-byte REAL / physical unit of field  $/$  label for field 54 / data format of field: 4-byte REAL / physical unit of field  $/$  label for field 55 / data format of field: 4-byte REAL / physical unit of field  $/$  label for field 56 / data format of field: 4-byte REAL / physical unit of field / label for field 57 / data format of field: 4-byte REAL / physical unit of field / label for field 58 / data format of field: 4-byte REAL / physical unit of field  $/$  label for field 59 / data format of field: 4-byte REAL / physical unit of field / label for field 60 / data format of field: 4-byte REAL / physical unit of field  $/$  label for field 61 / data format of field: 4-byte REAL / physical unit of field  $\sqrt{2}$  label for field 62 / data format of field: 4-byte REAL / physical unit of field  $\frac{1}{\sqrt{2}}$  abel for field 63 / data format of field: 4-byte REAL / physical unit of field  $/$  label for field 64 / data format of field: 4-byte REAL / physical unit of field / label for field 65

```
TFORM65 = '1E ' / data format of field: 4-byte REAL
TUNIT65 = 'Blank65 ' / physical unit of field
TTYPE66 = 'Blank66 ' / label for field 66
TFORM66 = '1E ' ' / data format of field: 4-byte REAL
TUNIT66 = 'Blank66 ' / physical unit of field
TTYPE67 = 'Blank67 ' / label for field 67
TFORM67 = '1E ' / data format of field: 4-byte REAL
TUNIT67 = 'Blank67 ' / physical unit of field
TTYPE68 = 'Blank68 ' / label for field 68
TFORM68 = '1E ' / data format of field: 4-byte REAL
TUNIT68 = 'Blank68 ' / physical unit of field
TTYPE69 = 'Blank69 ' / label for field 69
TFORM69 = '1E ' / data format of field: 4-byte REAL
TUNIT69 = 'Blank69 ' / physical unit of field
TTYPE70 = 'Blank70 ' / label for field 70
TFORM70 = '1E ' ' / data format of field: 4-byte REAL
TUNIT70 = 'Blank70 ' / physical unit of field
TTYPE71 = 'Blank71 ' / label for field 71
TFORM71 = '1E ' ' / data format of field: 4-byte REAL
TUNIT71 = 'Blank71 ' / physical unit of field
TTYPE72 = 'Blank72 ' / label for field 72
TFORM72 = '1E ' / data format of field: 4-byte REAL
TUNIT72 = 'Blank72 ' / physical unit of field
TTYPE73 = 'Blank73 ' / label for field 73
TFORM73 = '1E ' / data format of field: 4-byte REAL
TUNIT73 = 'Blank73 ' / physical unit of field
TTYPE74 = 'Blank74 ' / label for field 74
TFORM74 = '1E ' / data format of field: 4-byte REAL
TUNIT74 = 'Blank74 ' / physical unit of field
TTYPE75 = 'Blank75 ' / label for field 75
TFORM75 = '1E ' / data format of field: 4-byte REAL
TUNIT75 = 'Blank75 ' / physical unit of field
TTYPE76 = 'Blank76 ' / label for field 76
TFORM76 = '1E ' / data format of field: 4-byte REAL
TUNIT76 = 'Blank76 ' / physical unit of field
TTYPE77 = 'Blank77 ' / label for field 77
TFORM77 = '1E , \overline{ } / data format of field: 4-byte REAL
TUNIT77 = 'Blank77 ' / physical unit of field
TTYPE78 = 'Blank78 ' / label for field 78
TFORM78 = '1E ' / data format of field: 4-byte REAL
TUNIT78 = 'Blank78 ' / physical unit of field
TTYPE79 = 'Blank79 ' / label for field 79
TFORM79 = '1E ' / data format of field: 4-byte REAL
TUNIT79 = 'Blank79 ' / physical unit of field
TTYPE80 = 'Blank80 ' / label for field 80
TFORM80 = '1E ' / data format of field: 4-byte REAL
TUNIT80 = 'Blank80 ' / physical unit of field
EXTNAME = 'APM-BINARYTABLE' / name of this binary table extension
DATE = '2006-06-15T19:39:35' / file creation date (YYYY-MM-DDThh:mm:ss UT)
.
.
SKYLEVEL=
SKYLEVEL= 628.18 / Median sky brightness (counts/pixel)<br>SKYNOISE= 8.78 / Pixel noise at sky level (counts)
                       8.78 / Pixel noise at sky level (counts)
HISTORY 20060615 20:37:29
HISTORY $Id: cir imcore.c.v 1.11 2004/09/07 14:18:52 jim Exp $
HISTORY 20060615 20:37:44
HISTORY $Id: cir_create_file.c,v 1.10 2004/09/03 10:48:45 jim Exp $
.
.
.
NXOUT = 4133 / X-axis size of imageNYOUT = 4133 / Y-axis size of image<br>THRESHOL= 10.97 / Isophotal analysis t.10.97 / Isophotal analysis threshold (counts)
MINPIX = 4 / Minimum size for images (pixels)<br>CROWDED = 1 / Crowded field analysis flag (0 n
CROWDED = 1 / Crowded field analysis flag (0 none, 1 active)
RCORE = 5.00 / \text{Core radius for default profile fit (pixels)}<br>SEEING = 5.395313 / \text{Average FWHM (pixels)}5.395313 / Average FWHM (pixels)
HISTORY 20060615 20:40:34
HISTORY $Id: cir\_imcore.c, v 1.11 2004/09/07 14:18:52 jim Exp $<br>NUMBRMS = 2089
NUMBRMS =WCSPASS =WCSPASS = 2STDCRMS = 0.111430391669273
```

```
HISTORY 20060615 20:43:43
HISTORY $Id: cir_catcoord.c,v 1.7 2004/08/19 11:34:23 jim Exp $
ELLIPTIC= 0.2457458 / Average stellar ellipticity (1-b/a)<br>CLASSIFD= T / Class flag: -1 stellar, 1 non-stell
CLASSIFD= T / Class flag: -1 stellar, 1 non-stellar, 0 noise<br>SATURATE= 12497.84 / Average saturation level in frame
SATURATE= 12497.84 / Average saturation level in frame
APCORPK = 4.261357 / Stellar aperture correction - peak height
APCOR1 = 1.537767 / Stellar aperture correction - 1/2x core flux<br>APCOR2 = 1.027226 / Stellar aperture correction - core/sort(2) f
\text{APCOR2} = 1.027226 / Stellar aperture correction - core/sqrt(2) flux<br>\text{APCOR3} = 0.5166855 / Stellar aperture correction - core flux
                       0.5166855 / Stellar aperture correction - core flux
APCOR4 = 0.2371197 / \text{Stellar aperture correction} - \text{sqrt}(2)x \text{ core flu}<br>APCOR5 = 0.09944248 / \text{Stellar aperture correction} - 2x \text{ core flux}APCOR5 = 0.09944248 / Stellar aperture correction - 2x core flux<br>APCOR6 = 0.04034615 / Stellar aperture correction - 2sqrt(2)x core
APCOR6 = 0.04034615 / Stellar aperture correction - 2sqrt(2)x core fl<br>APCOR7 = 0. / Stellar aperture correction - 4x core flux0. / Stellar aperture correction - 4x core flux
COMMENT Symbolic translation for GAIA ellipse plotting........
SYMBOL1 = '{Ellipticity Position_angle Areal_1_profile Classification} {el'
SYMBOL2 = 'lipse blue (1.0-$Ellipticity) $Position_angle+90 {} $Classific'
SYMBOL3 = 'ation==1} {sqrt($Areal_1_profile*(1.0-$Ellipticity)/3.142)} : {'
SYMBOL4 = 'Ellipticity Position_angle Areal_1_profile Classification} {el'
SYMBOL5 = 'lipse red (1.0-$Ellipticity) $Position_angle+90 {} $Classific'
SYMBOL6 = 'ation==-1} {sqrt($Areal_1_profile*(1.0-$Ellipticity)/3.142)} :'
SYMBOL7 = '{Ellipticity Position_angle Areal_1_profile Classification} {el'
SYMBOL8 = 'lipse green (1.0-$Ellipticity) $Position_angle+90 {} $Classifi'
SYMBOL9 = 'cation==0} {sqrt($Areal_1_profile*(1.0-$Ellipticity)/3.142)}'
HISTORY 20060615 20:43:43
HISTORY $Id: cir_classify.c,v 1.15 2006/03/17 11:30:27 jim Exp $
MAGZPT = 24.16 / Photometric ZP (mags) for default extinction<br>MAGZRR = 0.01 / Photometric ZP error (mags)
MAGZRR = 0.01 / Photometric ZP error (mags)<br>EXTINCT = 0.05 / Extinction coefficient (mag
EXTINCT = 0.05 / Extinction coefficient (mags)<br>NUMZPT = 2920 / Number of standards used
NUMZPT = 2920 / Number of standards used<br>PERCORR = 0.00 / Percentage sky correction
                              0.00 / Percentage sky correction
HISTORY $Id: photon_wfcam\ v0.6 MJI prototype toolkit $MIGHTZPT = 22.77 / Average photometric 7P(m)22.77 / Average photometric ZP (mags) for night
NIGHTZRR= 0.24 / Photometric ZP sigma for night (mags)
HISTORY $Id: photom_wfcam v0.6 MJI prototype toolkit $
HISTORY $Id: photom_wfcam v0.7 MJI prototype toolkit $
END
```
#### 9.4 Example VISTA hierarchical FITS keywords for image data

#### 9.4.1 Primary HDU keywords

```
SIMPLE = T / Standard FITS format (NOST-100.0)<br>
R / H of hits storing nix values
BITPIX = 8 / # of bits storing pix values<br>NAXIS = 0 / # of axes in frame
NAXIS = 0 / # of axes in frame<br>\nEXTEND = T / Extension may be D:EXTEND = T / Extension may be present<br>ORIGIN = 'ESO T / Extension may be present<br>T / European Southe
                                            / European Southern Observatory<br>
/ Date this file was written
\text{DATE} = '2006-07-04T12:26:01'<br>TELESCOP= 'VISTA '
                                            / ESO Telescope Name<br>/ Instrument used.
INSTRUME= 'VIRCAM '
OBJECT = 'Bit of the sky' / Original target.
RA = 5.874096 / 00:23:29.7 RA (J2000) pointing (deg)<br>DEC = -72.15028 / -72:09:01.0 DEC (J2000) pointing (de
DEC = -72.15028 / -72:09:01.0 DEC (J2000) pointing (deg)<br>EQUINOX = 2000. / Standard FK5 (years)
EQUINOX = 2000. / Standard FK5 (years)
RADECSYS= 'FK5 ' / Coordinate reference frame
EXPTIME = 10.0000000 / Integration time
EXPTIME = 10.0000000 / Observation time<br>MJD-OBS = 53920.51807589 / Obs start
DATE-OBS= '2006-07-04T12:26:01.7569' / Observing date<br>UTC = 44756.040 / 12:25:56.040 U
UTC = 44756.040 / 12:25:56.040 UTC at start (sec)
LST = 9231.018 / 02:33:51.018 LST at start (sec)
PI-COI = 'J.Lewis-P.Bunclark' / PI-COI name.
OBSERVER= 'Peter Bunclark' / Name of observer.
ORIGFILE= 'VIRCAM_IMG_OBS185_0001.fits' / Original File Name
COMMENT VISTA IR Camera OS $Revision: 0.23 $<br>HIERARCH ESO ADA ABSROT END = 0.00000
                                       0.00000 / Abs rot angle at exp end (deg)
HIERARCH ESO DET DIT = 10.0000000 / Integration Time
HIERARCH ESO DET NCORRS NAME = 'Double ' / Read-Out Mode Name<br>HIERARCH ESO DET NDIT = 1 / # of Sub-Integrations
HIERARCH ESO DET NDIT = 1 / # of Sub-Integrations
HIERARCH ESO DPR CATG        = 'SCIENCE '  / Observation category
HIERARCH ESO DPR TECH = 'IMAGE, JITTER' / Observation technique
```
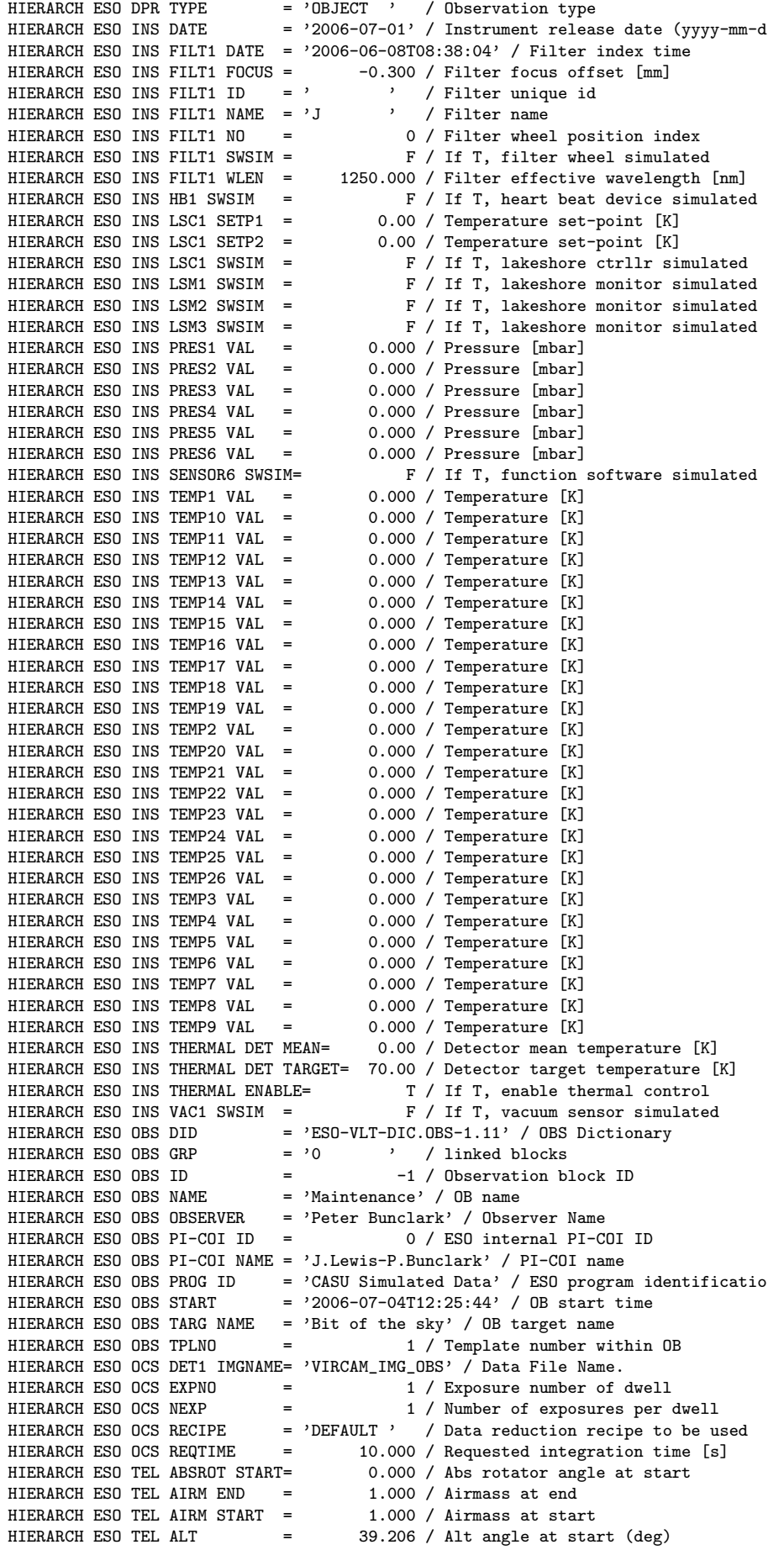

HIERARCH ESO TEL AMBI FWHM END= -1.00 / Observatory Seeing queried from AS HIERARCH ESO TEL AMBI FWHM START= -1.00 / Observatory Seeing queried from AS<br>HIERARCH ESO TEL AMBI PRES END= 750.00 / Observatory ambient air pressure O 750.00 / Observatory ambient air pressure q HIERARCH ESO TEL AMBI PRES START= 750.00 / Observatory ambient air pressure q<br>HIERARCH ESO TEL AMBI RHUM = 12. / Observatory ambient relative humi<br>HIERARCH ESO TEL AMBI TAU0 = 0.000000 / Average coherence time 12. / Observatory ambient relative humi HIERARCH ESO TEL AMBI TAU0 = 0.000000 / Average coherence tim e HIERARCH ESO TEL AMBI TEMP = 10.00 / Observatory ambient temperature qu<br>HIERARCH ESO TEL AMBI WINDDIR= 0. / Observatory ambient wind directio HIERARCH ESO TEL AMBI WINDDIR= 0. / Observatory ambient wind direction<br>HIERARCH ESO TEL AMBI WINDSP = 10.00 / Observatory ambient wind speed que 10.00 / Observatory ambient wind speed que HIERARCH ESO TEL AO ALT = 0.000000 / Altitude of last closed loop aO HIERARCH ESO TEL AO DATE = ' ' / Last closed loop aO HIERARCH ESO TEL AO M1 DATE = '2006-07-04T12:26:01' / Last M1 update HIERARCH ESO TEL AO M2 DATE =  $'2006-07-04T12:26:00'$  / Last M2 update<br>HIERARCH ESO TEL AO MODES = 0 / Which aO modes corrected closed lo HIERARCH ESO TEL AO MODES = 0 / Which aO modes corrected closed lo HIERARCH ESO TEL AZ = 12.300 / Az angle at start (deg) S=0,W=90 HIERARCH ESO TEL DATE  $=$   $\cdot$  1954-03-05T07:25:00' / TCS installation date HIERARCH ESO TEL DID = 'ESO-VLT-DIC.TCS-01.00' / Data dictionary for TEL HIERARCH ESO TEL DID1 = 'ESO-VLT-DIC.VTCS-0.2' / Additional data dict. fo HIERARCH ESO TEL DOME STATUS = 'FULLY-OPEN' / Dome status HIERARCH ESO TEL ECS FLATFIELD= 0 / Flat field level<br>HIERARCH ESO TEL ECS MOONSCR = 0.00 / Moon screen position HIERARCH ESO TEL ECS MOONSCR =  $0.00 /$  Moon screen pos<br>HIERARCH ESO TEL ECS VENT1 =  $0.00 /$  State of vent i HIERARCH ESO TEL ECS VENT1 =  $0.00 /$  State of vent i<br>HIERARCH ESO TEL ECS VENT2 =  $0.00 /$  State of vent i HIERARCH ESO TEL ECS VENT2 = 0.00 / State of vent i HIERARCH ESO TEL ECS VENT3 = 0.00 / State of vent i HIERARCH ESO TEL ECS WINDSCR = 0.00 / Wind screen position HIERARCH ESO TEL FOCU ID = 'CA ' / Telescope focus station ID HIERARCH ESO TEL FOCU VALUE = 0.000 / M2 setting (mm)<br>HIERARCH ESO TEL GEOELEV = 2530. / Elevation abov HIERARCH ESO TEL GEOELEV = 2530. / Elevation above sea level (m)<br>HIERARCH ESO TEL GEOLAT = -24.6157 / Tel geo latitute (+=North) (deg) HIERARCH ESO TEL GEOLAT = -24.6157 / Tel geo latitute (+=North) (deg) HIERARCH ESO TEL GEOLON = -70.3976 / Tel geo longitude (+=East) (deg) HIERARCH ESO TEL GUID FWHM = 0.00 / Seeing measured by autoguider HIERARCH ESO TEL GUID STATUS = 'OFF ' / Status of autoguider HIERARCH ESO TEL ID  $= 'v 0.46 '$  / TCS version number HIERARCH ESO TEL M2 ACENTRE =  $0.00 / M2$  centring alpha<br>HIERARCH ESO TEL M2 ATILT =  $0.00 / M2$  tilt alpha HIERARCH ESO TEL M2 ATILT =<br>HIERARCH ESO TEL M2 BCENTRE = 0.00 / M2 centring beta<br>0.00 / M2 tilt beta HIERARCH ESO TEL M2 BTILT =<br>HIERARCH ESO TEL M2 Z = 0.00000 / Focussing position of M2 in Z coor HIERARCH ESO TEL MOON DEC = -9.70387 / -09:42:13.9 DEC (J2000) (deg) HIERARCH ESO TEL MOON RA = 199.385494 / 13:17:32.5 RA (J2000) (deg) HIERARCH ESO TEL OPER = 'Operator name not set' / Telescope Operator HIERARCH ESO TEL PARANG END =  $0.000$  / Parallactic angle at end (deg)<br>HIERARCH ESO TEL PARANG START=  $0.000$  / Parallactic angle at start (de 0.000 / Parallactic angle at start (deg) HIERARCH ESO TEL POSANG = 0.000 / Rot position angle at start<br>HIERARCH ESO TEL TARG ALPHA = 2329.783 / Alpha coordinate for the tar  $2329.783$  / Alpha coordinate for the target HIERARCH ESO TEL TARG COORDTYPE= 'M ' / Coordinate type (M=mean A=apparent HIERARCH ESO TEL TARG DELTA =  $-720901.000$  / Delta coordinate for the target<br>HIERARCH ESO TEL TARG EPOCH =  $2000.000$  / Epoch HIERARCH ESO TEL TARG EPOCH = 2000<br>HIERARCH ESO TEL TARG EPOCHSYSTEM= 'J  $\frac{1}{\sqrt{2}}$  Epoch system (default J=Julian) HIERARCH ESO TEL TARG EQUINOX= 2000.000 / Equinox HIERARCH ESO TEL TARG PARALLAX= HIERARCH ESO TEL TARG PMA = 0.000000 / Proper Motion Alpha<br>HIERARCH ESO TEL TARG PMD = 0.000000 / Proper motion Delta ntarch extending to the CD.<br>O.000 / Radial velocity HIERARCH ESO TEL TARG RADVEL = HIERARCH ESO TEL TH M1 TEMP = 0.00 / M1 superficial temperatur e HIERARCH ESO TEL TH STR TEMP = 0.00 / Telescope structure temperature HIERARCH ESO TEL TRAK STATUS = 'NORMAL ' / Tracking status<br>HIERARCH ESO TPL DID = 'ESO-VLT-DIC.TPL-1.9' / Data d: HIERARCH ESO TPL DID = 'ESO-VLT-DIC.TPL-1.9' / Data dictionary for TPL HIERARCH ESO TPL EXPNO = 1 / Exposure number within template HIERARCH ESO TPL ID = 'VIRCAM\_img\_obs\_paw' / Template signature ID HIERARCH ESO TPL NAME = 'VIRCAM pawprint observation' / Template name HIERARCH ESO TPL NEXP = 12 / Number of exposures within templa 12 / Number of exposures within templat HIERARCH ESO TPL PRESEQ = 'VIRCAM\_img\_obs\_paw.seq' / Sequencer script HIERARCH ESO TPL START = '2006-07-04T12:25:44' / TPL start time HIERARCH ESO TPL VERSION = '\$Revision: 0.36 \$' / Version of the template JITTER\_I= 1 / Sequence number of jitter / X offset in jitter pattern [arcsec] JITTER\_Y= -1.000 / Y offset in jitter pattern [arcsec] JITTRNUM= 1 / Value of 1st OBSNUM in jitter seq JITTR\_ID= 'Jitter3u' / Name of jitter pattern NJITTER = 3 / Number of jitter positions NUSTEP = 4 / Number of microstep positions OBSNUM = 1 / Observation number

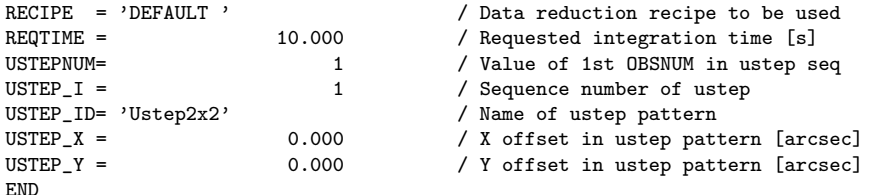

#### 9.4.2 Extension HDU FITS keys

```
XTENSION= 'IMAGE ' / IMAGE extension<br>
RITPIX = 32 / # of bits per p
                                  32 / # of bits per pix value
NAXIS =<br>NAXIS1 =<br>2048 / # of pixels in axis1NAXIS1 = 2048 / # of pixels in axis1<br>NAXIS2 = 2048 / # of pixels in axis22048 / # of pixels in axis2
PCOUNT = \begin{array}{ccc} 0 & / \text{ number of random group parameters} \\ 1 & / \text{ number of random groups} \end{array}1 / number of random groups
EXTNAME = 'DET1.CHIP1' / Extension name
EXTVER = 1 / Extension version<br>ORIGIN = 'ESO ' / European
                    ' / European Southern Observatory
DATE = '2006-07-04T12:26:12.7141' / Date the file was written<br>EXPTIME = 10.0000000 / Integration timeEXPTIME = 10.0000000 / Integration time<br>MJD-0BS = 53920.51807589 / Obs start 2006-0
                   53920.51807589 / Obs start 2006-07-04T12:26:01.757
DATE-OBS= '2006-07-04T12:26:01.7569' / Observing date
CTYPE1 = 'RA---ZPN' / Coord type of celestial axis 1
CTYPE2 = 'DEC--ZPN' / Coord type of celestial axis 2<br>CRVAL1 = 5.874096 / RA at reference pixe
CRVAL1 = 5.874096 / RA at reference pixel<br>CRVAL2 = -72.15028 / Dec at reference pixel
                         -72.15028 / Dec at reference pixel
CRPIX1 = 5401.6 / Pixel coordinate at ref point <br>CRPIX2 = 6860.8 / Piral coordinate at ref point6860.8 / Pixel coordinate at ref point
CDELT1 = 9.49444444444444E-05 / Coordinate increment
CDELT2 = -9.49444444444444E-05 / Coordinate increment
ORIGFILE= 'VIRCAM_IMG_OBS185_0001_DET01.fits' / Original File Name
CD1_1 = 5.81347849634012E-21 / WCS transform matrix element
CD1_2 = 9.494444444444444E-05 / WCS transform matrix element
CD2_1 = -9.494444444444444E-05 / WCS transform matrix element
CD2_2 = -5.81347849634012E-21 / WCS transform matrix element<br>HIERARCH ESO DET CHIP ID = 'ESO-Virgo35' / Detector ID
                                 = 'ESO-Virgo35' / Detector ID
HIERARCH ESO DET CHIP LIVE = T / Detector live or broken
HIERARCH ESO DET CHIP NAME = 'Virgo-Sim' / Detector name<br>HIERARCH ESO DET CHIP NO = 1 / Unique Detector Number
                                  = 1 / Unique Detector Number
HIERARCH ESO DET CHIP NX = 1024 / Pixels in X<br>HIERARCH ESO DET CHIP NY = 1024 / Pixels in Y
HIERARCH ESO DET CHIP NY
HIERARCH ESO DET CHIP PXSPACE= 1.850e-05 / Pixel-Pixel Spacing
HIERARCH ESO DET CHIP TYPE = 'IR' / The Type of Det Chip
HIERARCH ESO DET CHIP VIGNETD = F / Detector chip vignetted?
HIERARCH ESO DET CHIP X = 1 / Detector position x-axis<br>HIERARCH ESO DET CHIP Y = 4 / Detector position y-axis
                                  = 4 / Detector position y-axis
HIERARCH ESO DET CHOP FREQ = 0 / Chopping Frequency
HIERARCH ESO DET CON OPMODE = 'SIMULATION' / Operational Mode<br>HIERARCH ESO DET DID = 'ESO-VLT-DIC.IRACE-1.37' / Dict
                                   = 'ESO-VLT-DIC.IRACE-1.37' / Dictionary Name and Re
HIERARCH ESO DET DIT = 10.0000000 / Integration Time
HIERARCH ESO DET DITDELAY = 0.000 / Pause Between DITs
HIERARCH ESO DET EXP NAME = 'VIRCAM_IMG_OBS185_0001' / Exposure Name
HIERARCH ESO DET EXP NO = 117 / Exposure number<br>HIERARCH ESO DET EXP UTC = 2006-07-04T12:26:12.
                                  = '2006-07-04T12:26:12.7141' / File Creation Time<br>= 1 / Frame number
HIERARCH ESO DET FRAM NO
HIERARCH ESO DET FRAM TYPE = 'INT' / Frame type<br>HIERARCH ESO DET FRAM UTC = '2006-07-04T12:26:
                                   = '2006-07-04T12:26:12.1786' / Time Recv Frame
HIERARCH ESO DET IRACE ADC1 DELAY= 7 / ADC Delay Adjustment
HIERARCH ESO DET IRACE ADC1 ENABLE= 1 / Enable ADC Board (0/1)
HIERARCH ESO DET IRACE ADC1 FILTER1= 0 / ADC Filter1 Adjustment
HIERARCH ESO DET IRACE ADC1 FILTER2= 0 / ADC Filter2 Adjustment
HIERARCH ESO DET IRACE ADC1 HEADER= 1 / Header of ADC Board
HIERARCH ESO DET IRACE ADC1 NAME= 'VISTA-AQ-GRP' / Name for ADC Board
HIERARCH ESO DET IRACE ADC10 DELAY= 0 / ADC Delay Adjustment
HIERARCH ESO DET IRACE ADC10 ENABLE= 1 / Enable ADC Board (0/1)
HIERARCH ESO DET IRACE ADC10 FILTER1= 0 / ADC Filter1 Adjustment
HIERARCH ESO DET IRACE ADC10 FILTER2= 0 / ADC Filter2 Adjustment
```
HIERARCH ESO DET IRACE ADC10 HEADER= 1 / Header of ADC Board HIERARCH ESO DET IRACE ADC10 NAME= 'VISTA-AQ-GRP' / Name for ADC Board HIERARCH ESO DET IRACE ADC11 DELAY= 0 / ADC Delay Adjustment HIERARCH ESO DET IRACE ADC11 ENABLE= 1 / Enable ADC Board (0/1 ) HIERARCH ESO DET IRACE ADC11 FILTER1= 0 / ADC Filter1 Adjustment HIERARCH ESO DET IRACE ADC11 FILTER2= 0 / ADC Filter2 Adjustment HIERARCH ESO DET IRACE ADC11 HEADER= 1 / Header of ADC Board HIERARCH ESO DET IRACE ADC11 NAME= 'VISTA-AQ-GRP' / Name for ADC Board HIERARCH ESO DET IRACE ADC12 DELAY= 0 / ADC Delay Adjustment HIERARCH ESO DET IRACE ADC12 ENABLE= 1 / Enable ADC Board (0/1 ) HIERARCH ESO DET IRACE ADC12 FILTER1= 0 / ADC Filter1 Adjustment HIERARCH ESO DET IRACE ADC12 FILTER2= 0 / ADC Filter2 Adjustment HIERARCH ESO DET IRACE ADC12 HEADER= 1 / Header of ADC Board HIERARCH ESO DET IRACE ADC12 NAME= 'VISTA-AQ-GRP' / Name for ADC Board HIERARCH ESO DET IRACE ADC13 DELAY= 0 / ADC Delay Adjustment HIERARCH ESO DET IRACE ADC13 ENABLE= 1 / Enable ADC Board (0/1 ) HIERARCH ESO DET IRACE ADC13 FILTER1= 0 / ADC Filter1 Adjustment HIERARCH ESO DET IRACE ADC13 FILTER2= 0 / ADC Filter2 Adjustment HIERARCH ESO DET IRACE ADC13 HEADER= 1 / Header of ADC Board HIERARCH ESO DET IRACE ADC13 NAME= 'VISTA-AQ-GRP' / Name for ADC Board HIERARCH ESO DET IRACE ADC14 DELAY= 0 / ADC Delay Adjustment HIERARCH ESO DET IRACE ADC14 ENABLE= 1 / Enable ADC Board (0/1 ) HIERARCH ESO DET IRACE ADC14 FILTER1= 0 / ADC Filter1 Adjustment HIERARCH ESO DET IRACE ADC14 FILTER2= 0 / ADC Filter2 Adjustment HIERARCH ESO DET IRACE ADC14 HEADER= 1 / Header of ADC Board HIERARCH ESO DET IRACE ADC14 NAME= 'VISTA-AQ-GRP' / Name for ADC Board HIERARCH ESO DET IRACE ADC15 DELAY= 0 / ADC Delay Adjustment HIERARCH ESO DET IRACE ADC15 ENABLE= 1 / Enable ADC Board (0/1 ) HIERARCH ESO DET IRACE ADC15 FILTER1= 0 / ADC Filter1 Adjustment HIERARCH ESO DET IRACE ADC15 FILTER2= 0 / ADC Filter2 Adjustment HIERARCH ESO DET IRACE ADC15 HEADER= 1 / Header of ADC Board HIERARCH ESO DET IRACE ADC15 NAME= 'VISTA-AQ-GRP' / Name for ADC Board HIERARCH ESO DET IRACE ADC16 DELAY= 0 / ADC Delay Adjustment HIERARCH ESO DET IRACE ADC16 ENABLE= 1 / Enable ADC Board (0/1 ) HIERARCH ESO DET IRACE ADC16 FILTER1= 0 / ADC Filter1 Adjustment HIERARCH ESO DET IRACE ADC16 FILTER2= 0 / ADC Filter2 Adjustment HIERARCH ESO DET IRACE ADC16 HEADER= 1 / Header of ADC Board HIERARCH ESO DET IRACE ADC16 NAME= 'VISTA-AQ-GRP' / Name for ADC Board HIERARCH ESO DET IRACE ADC2 DELAY= 7 / ADC Delay Adjustment HIERARCH ESO DET IRACE ADC2 ENABLE= 1 / Enable ADC Board (0/1) HIERARCH ESO DET IRACE ADC2 FILTER1= 0 / ADC Filter1 Adjustment HIERARCH ESO DET IRACE ADC2 FILTER2= 0 / ADC Filter2 Adjustment HIERARCH ESO DET IRACE ADC2 HEADER= 1 / Header of ADC Board HIERARCH ESO DET IRACE ADC2 NAME= 'VISTA-AQ-GRP' / Name for ADC Board HIERARCH ESO DET IRACE ADC3 DELAY= 0 / ADC Delay Adjustment HIERARCH ESO DET IRACE ADC3 ENABLE= 1 / Enable ADC Board (0/1) HIERARCH ESO DET IRACE ADC3 FILTER1= 0 / ADC Filter1 Adjustment HIERARCH ESO DET IRACE ADC3 FILTER2= 0 / ADC Filter2 Adjustment HIERARCH ESO DET IRACE ADC3 HEADER= 1 / Header of ADC Board HIERARCH ESO DET IRACE ADC3 NAME= 'VISTA-AQ-GRP' / Name for ADC Board HIERARCH ESO DET IRACE ADC4 DELAY= 0 / ADC Delay Adjustment HIERARCH ESO DET IRACE ADC4 ENABLE= 1 / Enable ADC Board (0/1) HIERARCH ESO DET IRACE ADC4 FILTER1= 0 / ADC Filter1 Adjustment HIERARCH ESO DET IRACE ADC4 FILTER2= 0 / ADC Filter2 Adjustment HIERARCH ESO DET IRACE ADC4 HEADER= 1 / Header of ADC Board HIERARCH ESO DET IRACE ADC4 NAME= 'VISTA-AQ-GRP' / Name for ADC Board HIERARCH ESO DET IRACE ADC5 DELAY= 0 / ADC Delay Adjustment HIERARCH ESO DET IRACE ADC5 ENABLE= 1 / Enable ADC Board (0/1) HIERARCH ESO DET IRACE ADC5 FILTER1= 0 / ADC Filter1 Adjustment HIERARCH ESO DET IRACE ADC5 FILTER2= 0 / ADC Filter2 Adjustment HIERARCH ESO DET IRACE ADC5 HEADER= 1 / Header of ADC Board HIERARCH ESO DET IRACE ADC5 NAME= 'VISTA-AQ-GRP' / Name for ADC Board HIERARCH ESO DET IRACE ADC6 DELAY= 0 / ADC Delay Adjustment HIERARCH ESO DET IRACE ADC6 ENABLE= 1 / Enable ADC Board (0/1) HIERARCH ESO DET IRACE ADC6 FILTER1= 0 / ADC Filter1 Adjustment HIERARCH ESO DET IRACE ADC6 FILTER2= 0 / ADC Filter2 Adjustment HIERARCH ESO DET IRACE ADC6 HEADER= 1 / Header of ADC Board HIERARCH ESO DET IRACE ADC6 NAME= 'VISTA-AQ-GRP' / Name for ADC Board HIERARCH ESO DET IRACE ADC7 DELAY= 0 / ADC Delay Adjustment HIERARCH ESO DET IRACE ADC7 ENABLE= 1 / Enable ADC Board (0/1) HIERARCH ESO DET IRACE ADC7 FILTER1= 0 / ADC Filter1 Adjustment HIERARCH ESO DET IRACE ADC7 FILTER2= 0 / ADC Filter2 Adjustment HIERARCH ESO DET IRACE ADC7 HEADER= 1 / Header of ADC Board

HIERARCH ESO DET IRACE ADC7 NAME= 'VISTA-AQ-GRP' / Name for ADC Board HIERARCH ESO DET IRACE ADC8 DELAY= 0 / ADC Delay Adjustment HIERARCH ESO DET IRACE ADC8 ENABLE= 1 / Enable ADC Board (0/1) HIERARCH ESO DET IRACE ADC8 FILTER1= 0 / ADC Filter1 Adjustment HIERARCH ESO DET IRACE ADC8 FILTER2= 0 / ADC Filter2 Adjustment HIERARCH ESO DET IRACE ADC8 HEADER= 1 / Header of ADC Board HIERARCH ESO DET IRACE ADC8 NAME= 'VISTA-AQ-GRP' / Name for ADC Board HIERARCH ESO DET IRACE ADC9 DELAY= 0 / ADC Delay Adjustment HIERARCH ESO DET IRACE ADC9 ENABLE= 1 / Enable ADC Board (0/1) HIERARCH ESO DET IRACE ADC9 FILTER1= 0 / ADC Filter1 Adjustment HIERARCH ESO DET IRACE ADC9 FILTER2= 0 / ADC Filter2 Adjustment HIERARCH ESO DET IRACE ADC9 HEADER= 1 / Header of ADC Board HIERARCH ESO DET IRACE ADC9 NAME= 'VISTA-AQ-GRP' / Name for ADC Board HIERARCH ESO DET IRACE SEQCONT= 'F' / Sequencer Continuous Mode<br>HIERARCH ESO DET MINDIT = 0.4006000 / Minimum DIT =  $0.4006000$  / Minimum DIT<br>= '' / DCS Detector Mode HIERARCH ESO DET MODE NAME<br>HIERARCH ESO DET NCORRS  $= 2 /$  Read-Out Mode HIERARCH ESO DET NCORRS NAME = 'Double' / Read-Out Mode Name<br>HIERARCH ESO DET NDIT = 1 / # of Sub-Integrations  $= 1 / # of Sub-Integrations$ HIERARCH ESO DET NDITSKIP = 0 / DITs skipped at 1st.INT<br>HIERARCH ESO DET RSPEED = 2 / Read-Speed Factor HIERARCH ESO DET RSPEED HIERARCH ESO DET RSPEEDADD = 0 / Read-Speed Add HIERARCH ESO DET VOLT1 CLKHI1= 5.0000 / Set Value High-Clock HIERARCH ESO DET VOLT1 CLKHI10= 5.0000 / Set Value High-Cloc k HIERARCH ESO DET VOLT1 CLKHI11= 5.0000 / Set Value High-Cloc k HIERARCH ESO DET VOLT1 CLKHI12= 5.0000 / Set Value High-Cloc k HIERARCH ESO DET VOLT1 CLKHI13= 0.0000 / Set Value High-Cloc k HIERARCH ESO DET VOLT1 CLKHI14= 0.0000 / Set Value High-Cloc k HIERARCH ESO DET VOLT1 CLKHI15= 0.0000 / Set Value High-Cloc k HIERARCH ESO DET VOLT1 CLKHI16= 0.0000 / Set Value High-Cloc k HIERARCH ESO DET VOLT1 CLKHI2= 5.0000 / Set Value High-Clock HIERARCH ESO DET VOLT1 CLKHI3= 5.0000 / Set Value High-Clock HIERARCH ESO DET VOLT1 CLKHI4= 5.0000 / Set Value High-Clock HIERARCH ESO DET VOLT1 CLKHI5= 5.0000 / Set Value High-Clock HIERARCH ESO DET VOLT1 CLKHI6= 5.0000 / Set Value High-Clock HIERARCH ESO DET VOLT1 CLKHI7= 5.0000 / Set Value High-Clock HIERARCH ESO DET VOLT1 CLKHI8= 5.0000 / Set Value High-Clock HIERARCH ESO DET VOLT1 CLKHI9= 5.0000 / Set Value High-Clock HIERARCH ESO DET VOLT1 CLKHINM1= 'clk1Hi LSYNC' / Name of High-Clock HIERARCH ESO DET VOLT1 CLKHINM10= 'clk10Hi READ' / Name of High-Clock HIERARCH ESO DET VOLT1 CLKHINM11= 'clk11Hi VDD' / Name of High-Clock HIERARCH ESO DET VOLT1 CLKHINM12= 'clock12Hi LRST' / Name of High-Clock HIERARCH ESO DET VOLT1 CLKHINM13= 'clock13Hi' / Name of High-Clock HIERARCH ESO DET VOLT1 CLKHINM14= 'clock14Hi' / Name of High-Clock HIERARCH ESO DET VOLT1 CLKHINM15= 'clock15Hi' / Name of High-Clock HIERARCH ESO DET VOLT1 CLKHINM16= 'clock16Hi' / Name of High-Clock HIERARCH ESO DET VOLT1 CLKHINM2= 'clk2Hi CLK1' / Name of High-Clock HIERARCH ESO DET VOLT1 CLKHINM3= 'clk3Hi CLKB1' / Name of High-Clock HIERARCH ESO DET VOLT1 CLKHINM4= 'clk4Hi CLK2' / Name of High-Clock HIERARCH ESO DET VOLT1 CLKHINM5= 'clk5Hi CLKB2' / Name of High-Clock HIERARCH ESO DET VOLT1 CLKHINM6= 'clk6Hi FSYNC' / Name of High-Clock HIERARCH ESO DET VOLT1 CLKHINM7= 'clk7Hi VCLK' / Name of High-Clock HIERARCH ESO DET VOLT1 CLKHINM8= 'clk8Hi RESET' / Name of High-Clock HIERARCH ESO DET VOLT1 CLKHINM9= 'clk9Hi RESETEN' / Name of High-Clock HIERARCH ESO DET VOLT1 CLKHIT1= 5.0000 / Tel Value High-Cloc k HIERARCH ESO DET VOLT1 CLKHIT10= 5.0000 / Tel Value High-Clock HIERARCH ESO DET VOLT1 CLKHIT11= 5.0000 / Tel Value High-Clock HIERARCH ESO DET VOLT1 CLKHIT12= 5.0000 / Tel Value High-Clock HIERARCH ESO DET VOLT1 CLKHIT13= 0.0000 / Tel Value High-Clock HIERARCH ESO DET VOLT1 CLKHIT14= 0.0000 / Tel Value High-Clock HIERARCH ESO DET VOLT1 CLKHIT15= 0.0000 / Tel Value High-Clock HIERARCH ESO DET VOLT1 CLKHIT16= 0.0000 / Tel Value High-Clock HIERARCH ESO DET VOLT1 CLKHIT2= 5.0000 / Tel Value High-Cloc k HIERARCH ESO DET VOLT1 CLKHIT3= 5.0000 / Tel Value High-Cloc k HIERARCH ESO DET VOLT1 CLKHIT4= 5.0000 / Tel Value High-Cloc k HIERARCH ESO DET VOLT1 CLKHIT5= 5.0000 / Tel Value High-Cloc k HIERARCH ESO DET VOLT1 CLKHIT6= 5.0000 / Tel Value High-Cloc k HIERARCH ESO DET VOLT1 CLKHIT7= 5.0000 / Tel Value High-Cloc k HIERARCH ESO DET VOLT1 CLKHIT8= 5.0000 / Tel Value High-Cloc k HIERARCH ESO DET VOLT1 CLKHIT9= 5.0000 / Tel Value High-Cloc k HIERARCH ESO DET VOLT1 CLKLO1= 0.0000 / Set value Low-Clock HIERARCH ESO DET VOLT1 CLKLO10= 0.0000 / Set value Low-Clock HIERARCH ESO DET VOLT1 CLKLO11= 5.0000 / Set value Low-Clock

HIERARCH ESO DET VOLT1 CLKLO12= 5.0000 / Set value Low-Clock HIERARCH ESO DET VOLT1 CLKLO13= 0.0000 / Set value Low-Clock HIERARCH ESO DET VOLT1 CLKLO14= 0.0000 / Set value Low-Clock HIERARCH ESO DET VOLT1 CLKLO15= 0.0000 / Set value Low-Clock HIERARCH ESO DET VOLT1 CLKLO16= 0.0000 / Set value Low-Clock HIERARCH ESO DET VOLT1 CLKLO2= 0.0000 / Set value Low-Clock HIERARCH ESO DET VOLT1 CLKLO3= 0.0000 / Set value Low-Clock HIERARCH ESO DET VOLT1 CLKLO4= 0.0000 / Set value Low-Clock HIERARCH ESO DET VOLT1 CLKLO5= 0.0000 / Set value Low-Clock HIERARCH ESO DET VOLT1 CLKLO6= 0.0000 / Set value Low-Clock HIERARCH ESO DET VOLT1 CLKLO7= 0.0000 / Set value Low-Clock HIERARCH ESO DET VOLT1 CLKLO8= 0.0000 / Set value Low-Clock HIERARCH ESO DET VOLT1 CLKLO9= 5.0000 / Set value Low-Clock HIERARCH ESO DET VOLT1 CLKLONM1= 'clk1Lo LSYNC' / Name of Low-Clock HIERARCH ESO DET VOLT1 CLKLONM10= 'clk10Lo READ' / Name of Low-Clock HIERARCH ESO DET VOLT1 CLKLONM11= 'clk11Lo VDD' / Name of Low-Clock HIERARCH ESO DET VOLT1 CLKLONM12= 'clock12Lo LRST' / Name of Low-Clock HIERARCH ESO DET VOLT1 CLKLONM13= 'clock13Lo' / Name of Low-Clock HIERARCH ESO DET VOLT1 CLKLONM14= 'clock14Lo' / Name of Low-Clock HIERARCH ESO DET VOLT1 CLKLONM15= 'clock15Lo' / Name of Low-Clock HIERARCH ESO DET VOLT1 CLKLONM16= 'clock16Lo' / Name of Low-Clock HIERARCH ESO DET VOLT1 CLKLONM2= 'clk2Lo CLK1' / Name of Low-Clock HIERARCH ESO DET VOLT1 CLKLONM3= 'clk3Lo CLKB1' / Name of Low-Clock HIERARCH ESO DET VOLT1 CLKLONM4= 'clk4Lo CLK2' / Name of Low-Clock HIERARCH ESO DET VOLT1 CLKLONM5= 'clk5Lo CLKB2' / Name of Low-Clock HIERARCH ESO DET VOLT1 CLKLONM6= 'clk6Lo FSYNC' / Name of Low-Clock HIERARCH ESO DET VOLT1 CLKLONM7= 'clk7Lo VCLK' / Name of Low-Clock HIERARCH ESO DET VOLT1 CLKLONM8= 'clk8Lo RESET' / Name of Low-Clock HIERARCH ESO DET VOLT1 CLKLONM9= 'clk9Lo RESETEN' / Name of Low-Clock HIERARCH ESO DET VOLT1 CLKLOT1= 0.0000 / Tel Value Low-Clock HIERARCH ESO DET VOLT1 CLKLOT10= 0.0000 / Tel Value Low-Cloc k HIERARCH ESO DET VOLT1 CLKLOT11= 5.0000 / Tel Value Low-Cloc k HIERARCH ESO DET VOLT1 CLKLOT12= 5.0000 / Tel Value Low-Cloc k HIERARCH ESO DET VOLT1 CLKLOT13= 0.0000 / Tel Value Low-Cloc k HIERARCH ESO DET VOLT1 CLKLOT14= 0.0000 / Tel Value Low-Cloc k HIERARCH ESO DET VOLT1 CLKLOT15= 0.0000 / Tel Value Low-Cloc k HIERARCH ESO DET VOLT1 CLKLOT16= 0.0000 / Tel Value Low-Cloc k HIERARCH ESO DET VOLT1 CLKLOT2= 0.0000 / Tel Value Low-Clock HIERARCH ESO DET VOLT1 CLKLOT3= 0.0000 / Tel Value Low-Clock HIERARCH ESO DET VOLT1 CLKLOT4= 0.0000 / Tel Value Low-Clock HIERARCH ESO DET VOLT1 CLKLOT5= 0.0000 / Tel Value Low-Clock HIERARCH ESO DET VOLT1 CLKLOT6= 0.0000 / Tel Value Low-Clock HIERARCH ESO DET VOLT1 CLKLOT7= 0.0000 / Tel Value Low-Clock HIERARCH ESO DET VOLT1 CLKLOT8= 0.0000 / Tel Value Low-Clock HIERARCH ESO DET VOLT1 CLKLOT9= 5.0000 / Tel Value Low-Clock HIERARCH ESO DET VOLT1 DC1 = 4.0000 / Set value DC-Voltage HIERARCH ESO DET VOLT1 DC10 = 5.0000 / Set value DC-Voltage HIERARCH ESO DET VOLT1 DC11 = 5.9560 / Set value DC-Voltage HIERARCH ESO DET VOLT1 DC12 = 0.0000 / Set value DC-Voltage HIERARCH ESO DET VOLT1 DC13 = 0.0000 / Set value DC-Voltage HIERARCH ESO DET VOLT1 DC14 = 0.0000 / Set value DC-Voltage HIERARCH ESO DET VOLT1 DC15 = 0.0000 / Set value DC-Voltage HIERARCH ESO DET VOLT1 DC2 = 5.4000 / Set value DC-Voltage HIERARCH ESO DET VOLT1 DC3 = 5.0000 / Set value DC-Voltage HIERARCH ESO DET VOLT1 DC4 = 5.0000 / Set value DC-Voltage HIERARCH ESO DET VOLT1 DC5 = 5.0000 / Set value DC-Voltage HIERARCH ESO DET VOLT1 DC6 = 5.0000 / Set value DC-Voltage<br>HIERARCH ESO DET VOLT1 DC6 = 5.0000 / Set value DC-Voltage  $= 5.0000 /$  Set value DC-Voltage HIERARCH ESO DET VOLT1 DC8 = 5.0000 / Set value DC-Voltage HIERARCH ESO DET VOLT1 DC9 = 5.0000 / Set value DC-Voltage HIERARCH ESO DET VOLT1 DCNM1 = 'DC1 VRESET1-2-3-4' / Name of DC-voltage HIERARCH ESO DET VOLT1 DCNM10= 'DC10 VLOAD4' / Name of DC-voltage HIERARCH ESO DET VOLT1 DCNM11= 'DC11 Reference RevB' / Name of DC-voltage HIERARCH ESO DET VOLT1 DCNM12= 'DC12' / Name of DC-voltage HIERARCH ESO DET VOLT1 DCNM13= 'DC13' / Name of DC-voltage HIERARCH ESO DET VOLT1 DCNM14= 'DC14' / Name of DC-voltage HIERARCH ESO DET VOLT1 DCNM15= 'DC15' / Name of DC-voltage HIERARCH ESO DET VOLT1 DCNM2 = 'DC2 Reference' / Name of DC-voltage HIERARCH ESO DET VOLT1 DCNM3 = 'DC3 BIASGATE' / Name of DC-voltage HIERARCH ESO DET VOLT1 DCNM4 = 'DC4 BIASPOWER' / Name of DC-voltage HIERARCH ESO DET VOLT1 DCNM5 = 'DC5 VDDA' / Name of DC-voltage HIERARCH ESO DET VOLT1 DCNM6 = 'DC6 DRAIN' / Name of DC-voltag e HIERARCH ESO DET VOLT1 DCNM7 = 'DC7 VLOAD1' / Name of DC-voltage

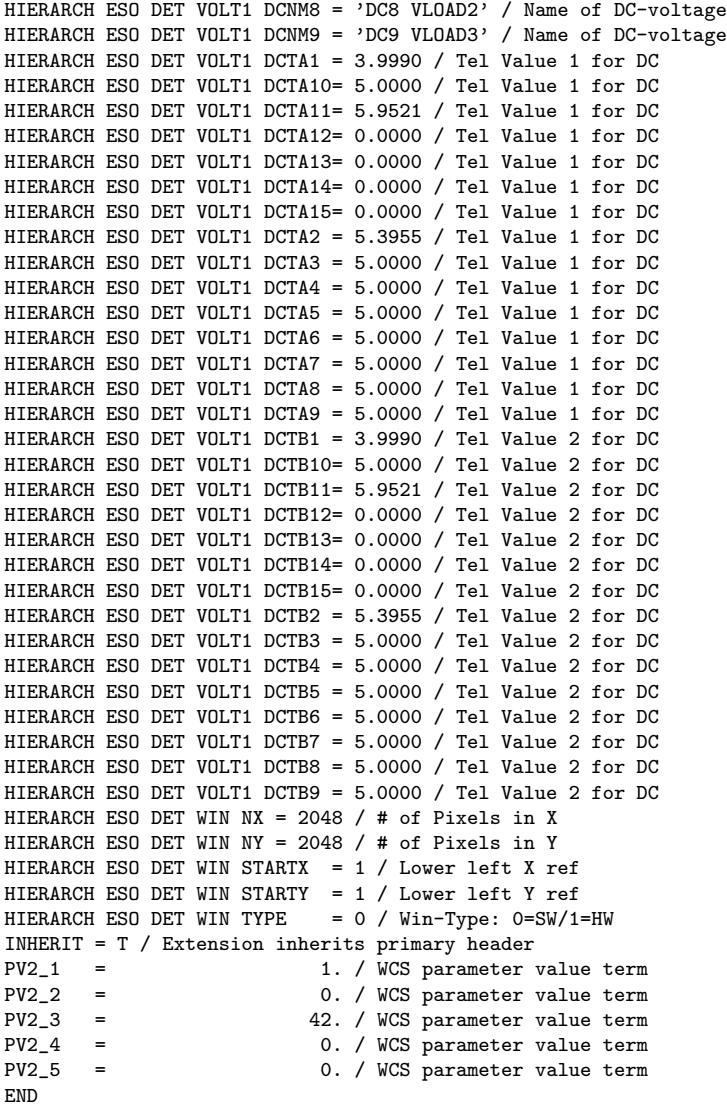

## 9.4.3 Additional example keywords for processed VISTA data

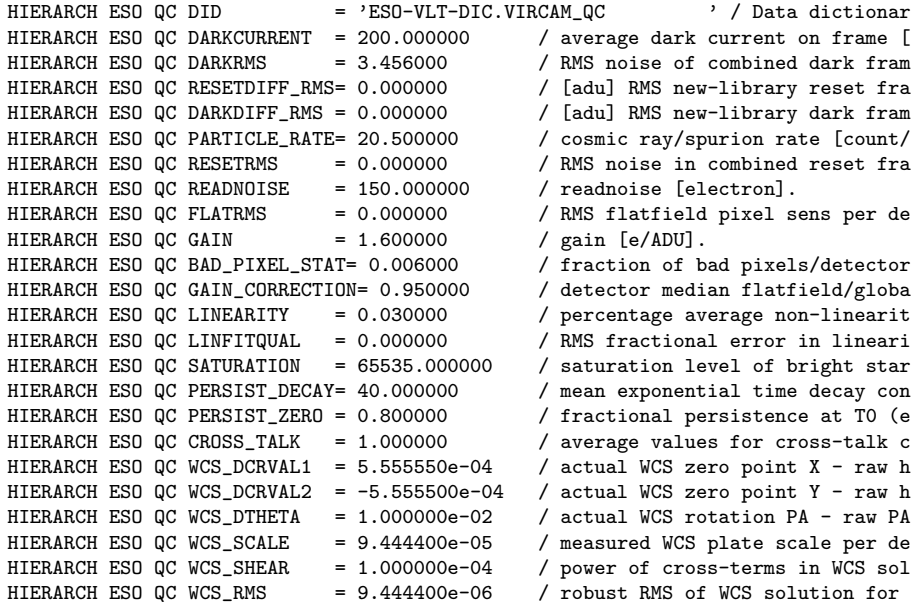

HIERARCH ESO QC MEAN\_SKY = 12345.120000 / mean sky level [ADU].<br>HIERARCH ESO QC SKY\_NOISE = 2000.000000 / RMS sky noise [ADU]. HIERARCH ESO QC SKY\_NOISE / RMS sky noise [ADU]. HIERARCH ESO OC SKY\_RESET\_ANOMALY= 123.450000 / systematic variation in sky acr HIERARCH ESO QC NOISE\_OBJ = 150 / number of classified noise obje HIERARCH ESO QC IMAGE\_SIZE = 0.500000 / mean stellar image FWHM [arcsec HIERARCH ESO QC APERTURE\_CORR= 0.456000 / 2 arcsec [mag] diam aperture fl<br>HIERARCH ESO QC ELLIPTICITY = 0.021100 / mean stellar ellipticity [scala HIERARCH ESO QC ELLIPTICITY =  $0.021100$  / mean stellar ellipticity [scalar HIERARCH ESO QC ZPT\_2MASS =  $26.500000$  / 1st-pass photometric zeropoint HIERARCH ESO QC ZPT\_2MASS = 26.500000 / 1st-pass photometric zeropoint HIERARCH ESO QC ZPT\_STDS = 26.400000 / photometric zeropoint [mag]. HIERARCH ESO QC LIMITING\_MAG = 24.567000 / limiting mag ie. depth of expos<br>HIERARCH ESO QC FRINGE RATIO = 0.000000 / [scalar] Ratio of sky noise bef HIERARCH ESO QC FRINGE RATIO =  $0.000000$ HIERARCH ESO QC ILLUMCOR\_RMS = 0.000000 / [mag] RMS in illumination corre<br>HIERARCH ESO QC RESETDIFF\_MED= 0.000000 / Median new-library reset frame HIERARCH ESO QC RESETDIFF\_MED= 0.000000<br>HIERARCH ESO QC DARKDIFF\_MED = 0.000000 / Median new-library dark frame [<br>/ Median new/library flat frame [ HIERARCH ESO QC FLATRATIO\_MED= 0.000000<br>HIERARCH ESO QC FLATRATIO RMS= 0.000000 HIERARCH ESO QC FLATRATIO\_RMS= 0.000000 / RMS new/library flat frame [sca<br>HIERARCH ESO QC MAGZPT = 0.000000 / Photometric zero point [mag].<br>HIERARCH ESO QC MAGZERR = 0.000000 / Photometric zero point error [m<br>HIERARCH ESO HIERARCH ESO QC MAGZPT = 0.000000 / Photometric zero point [mag].<br>HIERARCH ESO QC MAGZERR = 0.000000 / Photometric zero point error Allective Construction of the Construction of the Construction of the Muslim Construction of the Construction of the Construction of the Construction of the Construction of the Construction of the Construction of the Const HIERARCH ESO QC MAGNZPT = 0.000000 / Number of stars in zero point c HIERARCH ESO QC RESET\_MED = 0.000000 / median reset level HIERARCH ESO QC DARKMED = 0.000000 / median dark counts HIERARCH ESO DRS DID = 'ESO-VLT-DIC.VIRCAM\_DRS ' / Data dictionar HIERARCH ESO DRS XTCOR = 'UNKNOWN ' / Crosstalk matrix table HIERARCH ESO DRS DARKCOR = 'UNKNOWN ' / dark image HIERARCH ESO DRS DARKSCL = 0.000000 / Dark scale factor HIERARCH ESO DRS FRINGEi = 'UNKNOWN ' / Fringe file of nth pass HIERARCH ESO DRS FRNGSCi = 0.000000 / scale factor nth defringe pass HIERARCH ESO DRS FLATCOR = 'UNKNOWN ' / flat field image HIERARCH ESO DRS ZPIM1 = 0.000000 / [mag] photometric zeropoint HIERARCH ESO DRS ZPSIGIM1 = 0.000000 / [mag] RMS in photometric zeropo HIERARCH ESO DRS ZPIM2 =  $0.000000$  / [mag] photometric zeropoint<br>HIERARCH ESO DRS ZPSIGIM2 =  $0.000000$  / [mag] RMS in photometric ze / [mag] RMS in photometric zeropo<br>/ [mag] Limiting magnitude 1\*core HIERARCH ESO DRS LIMIT\_MAG1 =  $0.000000$ HIERARCH ESO DRS LIMIT\_MAG2 = 0.000000 / [mag] Limiting magnitude 2\*core HIERARCH ESO DRS MAGNZPTIM = 0 / Number of stars used photometri HIERARCH ESO DRS ZPALL1 = 0.000000  $\overline{1}$  [mag] photometric zeropoint HIERARCH ESO DRS ZPSIGALL1 = 0.000000  $\overline{1}$  [mag] RMS in photometric zero HIERARCH ESO DRS ZPSIGALL1 = 0.000000 / [mag] RMS in photometric zeropo HIERARCH ESO DRS ZPALL2 = 0.000000 / [mag] photometric zeropoint HIERARCH ESO DRS ZPSIGALL2 = 0.000000 / [mag] RMS in photometric zeropo HIERARCH ESO DRS MAGNZPTALL = 0 / Number of stars used photometri HIERARCH ESO DRS ZPSIGALL2 = 0.000000 / [mag] RMS in photometric zeropo<br>HIERARCH ESO DRS MAGNZPTALL = 0 / Number of stars used photometri<br>HIERARCH ESO DRS XOFFMICRO = 0.000000 / X-pixels to microstep input ima<br>HIERARCH ESO HIERARCH ESO DRS YOFFMICRO =  $0.000000$ <br>HIERARCH ESO DRS XOFFDITHER =  $0.000000$ X-pixels to jitter input image<br>
/ Y-pixels to jitter input image HIERARCH ESO DRS YOFFDITHER = 0.000000 / Y-pixels to HIERARCH ESO DRS PROVXXXX = 'UNKNOWN' / Input file # HIERARCH ESO DRS PROVXXXX = 'UNKNOWN ' / Input file #<br>HIERARCH ESO DRS SKYLEVEL = 0.000000 / [ADU] Mean sky level HIERARCH ESO DRS SKYLEVEL = 0.000000 / [ADU] Mean sky level HIERARCH ESO DRS SKYNOISE = 0.000000 / [ADU] Mean sky noise HIERARCH ESO DRS LINCOR = 'UNKNOWN ' / Channel table HIERARCH ESO DRS FLATIN = 'UNKNOWN ' / flat field used HIERARCH ESO DRS BPMIN = 'UNKNOWN ' / bad pixel map used HIERARCH ESO DRS PERMASK = 'UNKNOWN ' / persistence mask used HIERARCH ESO DRS STDCRMS =  $0.000000$ <br>HIERARCH ESO DRS NUMBRMS =  $\qquad 0$ HIERARCH ESO DRS STDCRMS = 0.000000  $\sqrt{\frac{1}{2}}$  [arcsec] RMS of the WCS fit<br>HIERARCH ESO DRS NUMBRMS = 0 / no. of stars in WCS fit<br>HIERARCH ESO DRS WCSRAOFF = 0.000000 / [arcsec] diff in RA after p / [arcsec] diff in RA after proc.<br>/ [arcsec] diff in DEC after proc HIERARCH ESO DRS WCSDECOFF =  $0.000000$ <br>HIERARCH ESO DRS BACKMED =  $0.000000$ HIERARCH ESO DRS BACKMED = 0.000000 / [adu] Background median value HIERARCH ESO DRS CLASSIFD = 0 / Catalogue has been classified . HIERARCH ESO DRS THRESHOL =  $0.000000$ <br>HIERARCH ESO DRS MINPIX =  $0$ HIERARCH ESO DRS MINPIX = 0 / [pixels] Minimum size for image HIERARCH ESO DRS CROWDED = 0 / Crowded field analysis flag HIERARCH ESO DRS RCORE = 0.000000 / [pixels] Core radius<br>HIERARCH ESO DRS SEEING = 0.000000 / [pixels] The estimate HIERARCH ESO DRS SEEING = 0.000000 / [pixels] The estimated seeing HIERARCH ESO PRO CATG = 'INTERLEAVED\_IMAGE' / Category of pipeline produc HIERARCH ESO PRO DID = '?Dictionary?' / Data dictionary for PRO HIERARCH ESO PRO CATG = 'INTERLEAVED\_IMAGE' / Category of pipeline produc HIERARCH ESO PRO TYPE = 'REDUCED' / Product type HIERARCH ESO PRO REC1 ID = 'vircam\_jitter\_microstep\_process' / Pipeline reci HIERARCH ESO PRO REC1 DRS ID = 'cpl-2.1.2' / Data Reduction System identifier HIERARCH ESO PRO REC1 PIPE ID= 'vircam/0.3.0' / Pipeline (unique) identifier HIERARCH ESO PRO REC1 RAW1 NAME= 'VIRCAM\_IMG\_OBS185\_0001.fits' / File name of ra HIERARCH ESO PRO REC1 RAW1 CATG= 'SCIENCE\_IMAGE' / Category of raw frame HIERARCH ESO PRO REC1 RAW2 NAME= 'VIRCAM\_IMG\_OBS185\_0002.fits' / File name of ra HIERARCH ESO PRO REC1 RAW2 CATG= 'SCIENCE\_IMAGE' / Category of raw frame

HIERARCH ESO PRO REC1 RAW3 NAME= 'VIRCAM\_IMG\_OBS185\_0003.fits' / File name of ra HIERARCH ESO PRO REC1 RAW3 CATG= 'SCIENCE\_IMAGE' / Category of raw frame HIERARCH ESO PRO REC1 RAW4 NAME= 'VIRCAM\_IMG\_OBS185\_0004.fits' / File name of ra HIERARCH ESO PRO REC1 RAW4 CATG= 'SCIENCE\_IMAGE' / Category of raw frame HIERARCH ESO PRO REC1 RAW5 NAME= 'VIRCAM\_IMG\_OBS185\_0005.fits' / File name of ra HIERARCH ESO PRO REC1 RAW5 CATG= 'SCIENCE\_IMAGE' / Category of raw frame HIERARCH ESO PRO REC1 RAW6 NAME= 'VIRCAM\_IMG\_OBS185\_0006.fits' / File name of ra HIERARCH ESO PRO REC1 RAW6 CATG= 'SCIENCE\_IMAGE' / Category of raw frame HIERARCH ESO PRO REC1 RAW7 NAME= 'VIRCAM\_IMG\_OBS185\_0007.fits' / File name of ra HIERARCH ESO PRO REC1 RAW7 CATG= 'SCIENCE\_IMAGE' / Category of raw frame HIERARCH ESO PRO REC1 RAW8 NAME= 'VIRCAM\_IMG\_OBS185\_0008.fits' / File name of ra HIERARCH ESO PRO REC1 RAW8 CATG= 'SCIENCE\_IMAGE' / Category of raw frame HIERARCH ESO PRO REC1 RAW9 NAME= 'VIRCAM\_IMG\_OBS185\_0009.fits' / File name of ra HIERARCH ESO PRO REC1 RAW9 CATG= 'SCIENCE\_IMAGE' / Category of raw frame HIERARCH ESO PRO REC1 RAW10 NAME= 'VIRCAM\_IMG\_OBS185\_0010.fits' / File name of r HIERARCH ESO PRO REC1 RAW10 CATG= 'SCIENCE\_IMAGE' / Category of raw frame HIERARCH ESO PRO REC1 RAW11 NAME= 'VIRCAM\_IMG\_OBS185\_0011.fits' / File name of r HIERARCH ESO PRO REC1 RAW11 CATG= 'SCIENCE\_IMAGE' / Category of raw frame HIERARCH ESO PRO REC1 RAW12 NAME= 'VIRCAM\_IMG\_OBS185\_0012.fits' / File name of r HIERARCH ESO PRO REC1 RAW12 CATG= 'SCIENCE\_IMAGE' / Category of raw frame<br>HIERARCH ESO PRO DATANCOM = 12 / Number of combined frames  $= 12$  / Number of combined frames HIERARCH ESO PRO REC1 CAL1 NAME= 'master\_dark.fits' / File name of calibration f HIERARCH ESO PRO REC1 CAL1 CATG= 'MASTER\_DARK' / Category of calibration frame HIERARCH ESO PRO REC1 CAL1 DATAMD5= '27f574cb01a69896697c062ac5af4e35' / MD5 sig HIERARCH ESO PRO REC1 CAL2 NAME= 'master\_twilight\_flat.fits' / File name of cali HIERARCH ESO PRO REC1 CAL2 CATG= 'MASTER\_TWILIGHT\_FLAT' / Category of calibratio HIERARCH ESO PRO REC1 CAL2 DATAMD5= 'c1b152ef3bcb93f36c06f333ddc2ea87' / MD5 sig HIERARCH ESO PRO REC1 CAL3 NAME= 'master\_confidence\_map.fits' / File name of cal HIERARCH ESO PRO REC1 CAL3 CATG= 'MASTER\_CONF' / Category of calibration frame HIERARCH ESO PRO REC1 CAL3 DATAMD5= 'b150c2ba2d1c09833dcdc9837bf31f94' / MD5 sig HIERARCH ESO PRO REC1 CAL4 NAME= 'channel3.fits' / File name of calibration fram HIERARCH ESO PRO REC1 CAL4 CATG= 'CHANNEL\_TABLE' / Category of calibration frame HIERARCH ESO PRO REC1 CAL4 DATAMD5= '351aaf8a8b5efe614d2b6f5018773d61' / MD5 sig HIERARCH ESO PRO REC1 CAL5 NAME= 'phot.fits' / File name of calibration frame HIERARCH ESO PRO REC1 CAL5 CATG= 'PHOTCAL\_TAB' / Category of calibration frame HIERARCH ESO PRO REC1 CAL6 NAME= 'master\_readgain.fits' / File name of calibrati HIERARCH ESO PRO REC1 CAL6 CATG= 'READGAIN\_TABLE' / Category of calibration fram HIERARCH ESO PRO REC1 CAL6 DATAMD5= '' / MD5 signature of calib frame HIERARCH ESO PRO REC1 PARAM1 NAME= 'ipix' / no comment HIERARCH ESO PRO REC1 PARAM1 VALUE= '5' / no comment HIERARCH ESO PRO REC1 PARAM2 NAME= 'thr' / no comment HIERARCH ESO PRO REC1 PARAM2 VALUE= '2' / no comment HIERARCH ESO PRO REC1 PARAM3 NAME= 'icrowd' / no comment HIERARCH ESO PRO REC1 PARAM3 VALUE= 'false' / no comment HIERARCH ESO PRO REC1 PARAM4 NAME= 'rcore' / no comment HIERARCH ESO PRO REC1 PARAM4 VALUE= '4' / no comment HIERARCH ESO PRO REC1 PARAM5 NAME= 'nb' / no comment HIERARCH ESO PRO REC1 PARAM5 VALUE= '64' / no comment HIERARCH ESO PRO REC1 PARAM6 NAME= 'catpath' / no comment HIERARCH ESO PRO REC1 PARAM6 VALUE= '/data/cass55c/vista/v2mass' / no comment HIERARCH ESO PRO REC1 PARAM7 NAME= 'savecat' / no comment HIERARCH ESO PRO REC1 PARAM7 VALUE= 'true' / no comment HIERARCH ESO PRO REC1 PARAM8 NAME= 'ext' / no comment HIERARCH ESO PRO REC1 PARAM8 VALUE= '1' / no comment HIERARCH ESO DRS NDITCOR = T / Corrected for NDITs<br>HIERARCH ESO DRS DARKCOR = 'master dark.fits[DET1.  $=$  'master dark.fits[DET1.CHIP1]' / Image used for d HIERARCH ESO DRS DARKSCL = 1. / Scaling factor used in dark correction HIERARCH ESO DRS LINCOR = 'channel3.fits' / no comment<br>HIERARCH ESO DRS FLATCOR = 'master\_twilight\_flat.fits[D] = 'master\_twilight\_flat.fits[DET1.CHIP1]' / Image u HIERARCH ESO DRS BACKMED =  $-50.49648$  / no comment HIERARCH ESO DRS XOFFMICRO = 0. / no comment HIERARCH ESO DRS YOFFMICRO = 0. / no comment HIERARCH ESO DRS PROVOO01 = 'VIRCAM\_IMG\_OBS185\_0001.fits[DET1.CHIP1]' / Input<br>HIERARCH ESO DRS PROVOO02 = 'VIRCAM IMG OBS185 0002.fits[DET1.CHIP1]' / Input = 'VIRCAM\_IMG\_OBS185\_0002.fits[DET1.CHIP1]' / Input HIERARCH ESO DRS PROVOOO3 = 'VIRCAM\_IMG\_OBS185\_0003.fits[DET1.CHIP1]' / Input<br>HIERARCH ESO DRS PROVOO04 = 'VIRCAM IMG OBS185 0004.fits[DET1.CHIP1]' / Input = 'VIRCAM\_IMG\_0BS185\_0004.fits[DET1.CHIP1]' / Input

## 10 ACRONYMS & ABBREVIATIONS

ADnn : Applicable Document No. nn CASU : Cambridge Astronomical Survey Unit CPL : Common Pipeline Library (ESO Data Management Division) DAS : Data Acquisition System ESO : European Southern Observatory FITS : Flexible Image Transport System GCS : Galactic Clusters Survey (UKIDSS) GPS : Galactic Plane Survey (UKIDSS) GridFTP : Grid File Transfer Protocol HDS : Hierarchical Data System HDU : Header Data Unit (FITS nomenclature) ICRS : International Co-ordinate Reference System JAC : Joint Astronomy Centre LAS : Large Area Survey (UKIDSS) MEF : Multi–Extension FITS NDF : N–dimensional Data Format NOST : NASA/Science Office of Standards and Technology RAID : Redundant Array of Inexpensive Disks SDSS : Sloan Digitial Sky Survey VDFS : VISTA Data Flow System UKIDSS : UKIRT Deep Infrared Sky Survey – see [13] UKIRT : United Kingdom Infrared Telescope VISTA: Visible and Infrared Survey Telescope for Astronomy WCS : World Co-ordinate System WFAU : Wide Field Astronomy Unit (Edinburgh) WSA : WFCAM Science Archive 2MASS : 2 Micron All–Sky Survey

## 11 APPLICABLE DOCUMENTS AND REFERENCES

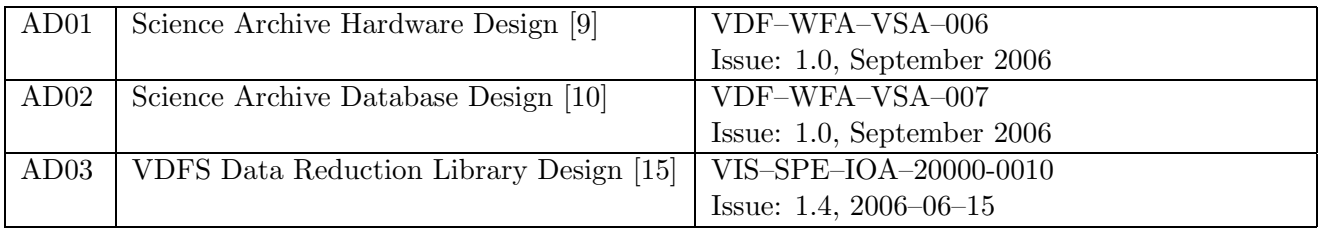

# 12 CHANGE RECORD

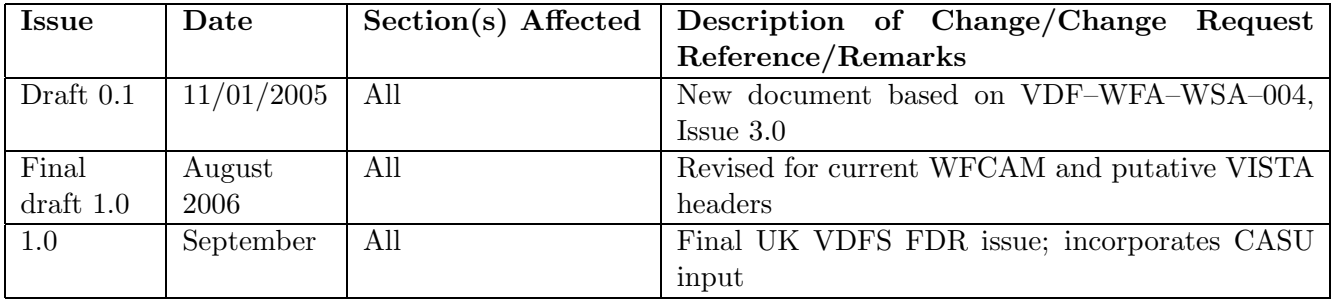

# 13 NOTIFICATION LIST

The following people should be notified by email whenever a new version of this document has been issued:

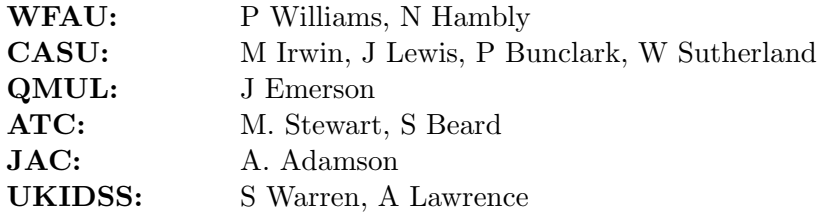